#### **1. Przedmiot zamówienia**

- Dostawa sprzętu komputerowego w zakresie:
	- **I.** 63 sztuk zestawów komputerowych stacjonarnych typu A wyposażonych w:
		- **a.** 63 sztuki jednostek centralnych typu A
		- **b.** 63 sztuki monitorów typu A do zestawów komputerowych stacjonarnych typu A
		- **c.** 63 sztuki zasilaczy awaryjnych UPS do zestawów komputerowych stacjonarnych typu A
	- **II.** 7 sztuk zestawów komputerowych stacjonarnych typu B wyposażonych w:
		- **a.** 7 sztuk jednostek centralnych typu A
		- **b.** 14 sztuk monitorów typu A do zestawów komputerowych stacjonarnych typu B
		- **c.** 7 sztuk zasilaczy awaryjnych UPS do zestawów komputerowych stacjonarnych typu B
		- **d.** 7 sztuk kontrolerów RS232 do zestawów komputerowych stacjonarnych typu B
	- **III.** 14 sztuk zestawów komputerowych przenośnych typu A składających się z:
		- **a.** 14 sztuk komputerów przenośnych typu A
		- **b.** 14 sztuk monitorów typu A do komputerów przenośnych typu A
	- **IV.** 4 sztuki zestawów komputerowych przenośnych typu B składających się z:
		- **a.** 4 sztuk komputerów przenośnych typu B
		- **b.** 4 sztuk monitorów typu A do komputerów przenośnych typu B
	- **V.** 2 sztuki zestawów komputerowych przenośnych typu C składających się z:
		- **a.** 2 sztuk komputerów przenośnych typu C
			- **b.** 4 sztuk monitorów typu A do komputerów przenośnych typu C
	- **VI.** 1 sztuki zestawu komputerowego przenośnego typu D składającego się z:
		- **a.** 1 sztuki komputera przenośnego typu D
		- **b.** 1 sztuki monitora typu B do komputerów przenośnych typu D
- **VII.** 10 sztuk nowych licencii antywirusowych
- **VIII.** Usługa wdrożenia, instalacji, konfiguracji oraz przeniesienia danych

#### **2. Wymagania ogólne dotyczące oferowanego sprzętu**

- **2.1.** Całość dostarczonego sprzętu musi być objęta gwarancją opartą o świadczenia gwarancyjne producentów. Zamawiający wymaga oświadczenia producenta sprzętu na potwierdzenie spełniania warunku.
- **2.2.** Ze względu na pożądaną pełną kompatybilność, dostarczane urządzenia powinny pochodzić od jednego producenta.

W przypadku oferowania urządzeń różnych producentów, należy dostarczyć oświadczenia ich producentów o pełnej wzajemnej kompatybilności i współpracy ich autoryzowanych placówek serwisowych w zakresie usuwania problemów powstających na styku rozwiązań.

- **2.3.** Zamawiający wymaga dostarczenia wraz z rozwiązaniem:
	- **a.** Niezbednego okablowania zapewniającego połączenie oferowanych urządzeń w sposób gwarantujący spełnienie określonych w SIWZ wymogów;
	- **b.** Niezbędnego okablowania do podłączenia oferowanych urządzeń do sieci energetycznej Zamawiającego.
- **2.4.** Wszystkie wymagane funkcjonalności muszą być dostępne na dzień składania ofert. Zamawiający zastrzega sobie możliwość:
	- **a.** Wystąpienia do Oferenta o wskazanie w publicznie dostępnej dokumentacji producenta (strona www) potwierdzenia spełnienia wymogów;
	- **b.** Wystąpienia do producenta rozwiązania o potwierdzenie spełniania wymogów. W takim przypadku Zamawiający oczekuje oświadczenia potwierdzającego spełnienia wymogów SIWZ przez zaoferowaną konfigurację urządzeń podpisanego przez osoby uprawnione do reprezentacji firmy zgodnie z dokumentami rejestrowymi.

# **Szczegółowy opis przedmiotu zamówienia**

### **I. Zestaw komputerowy stacjonarny typ A**

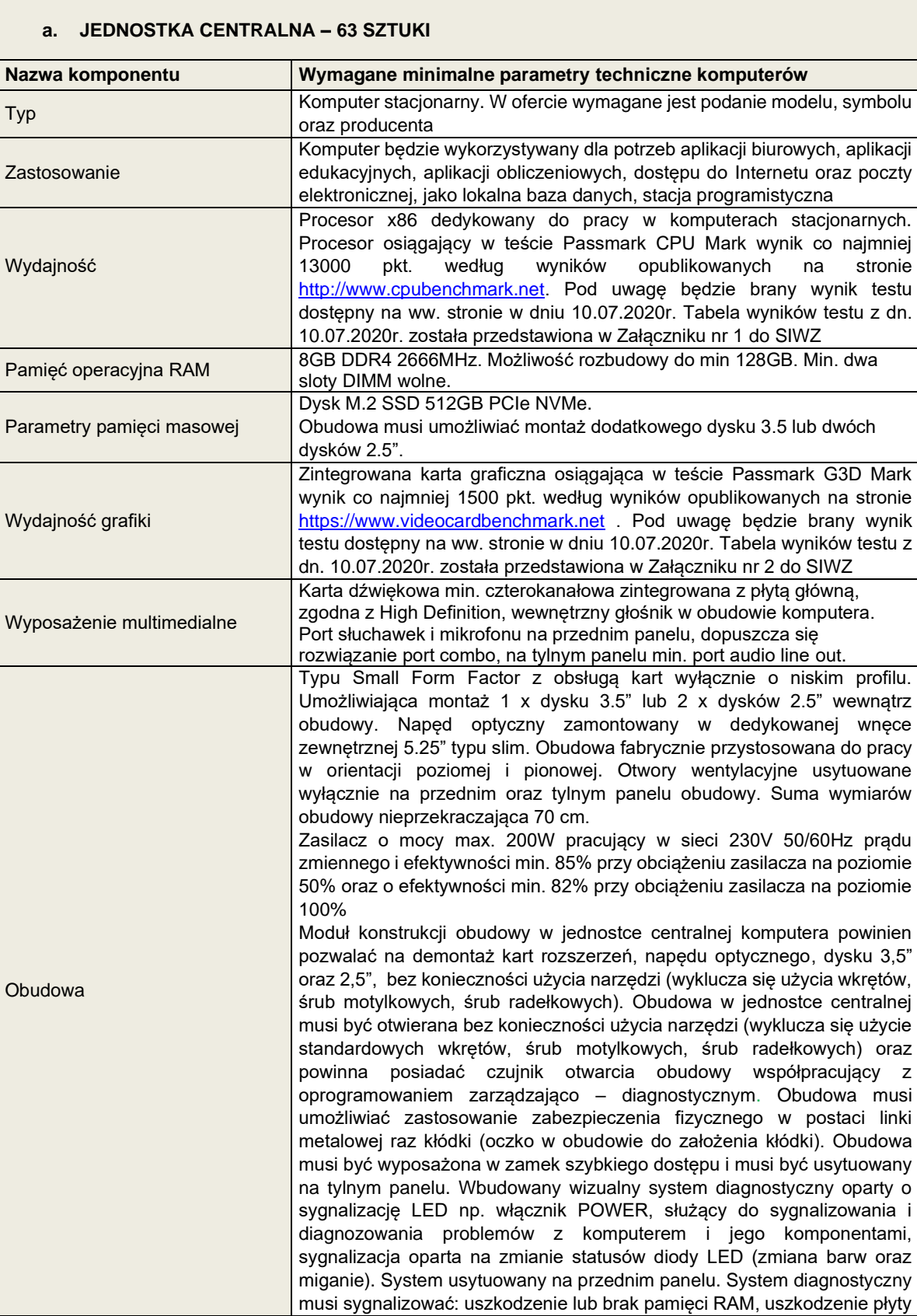

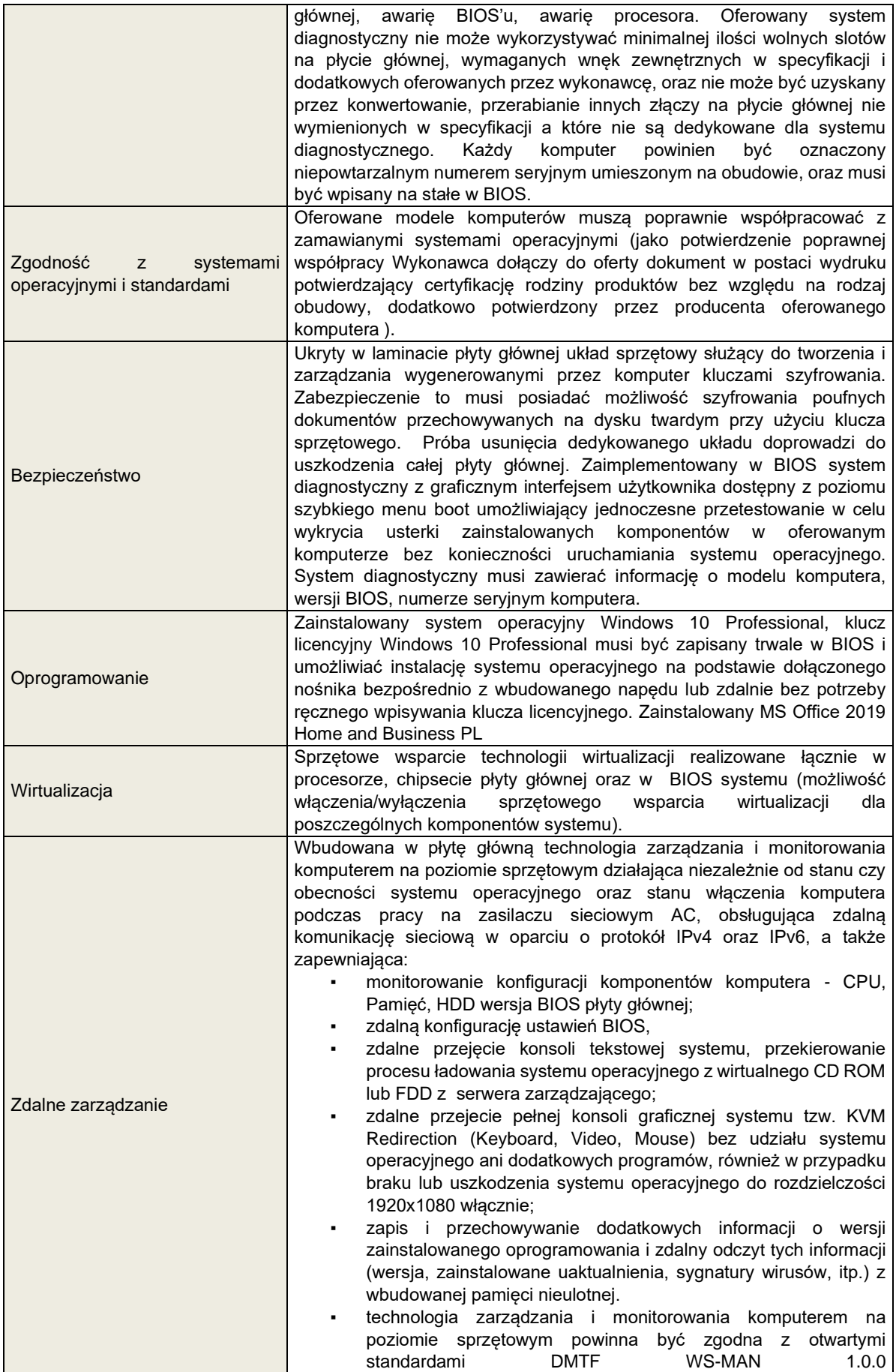

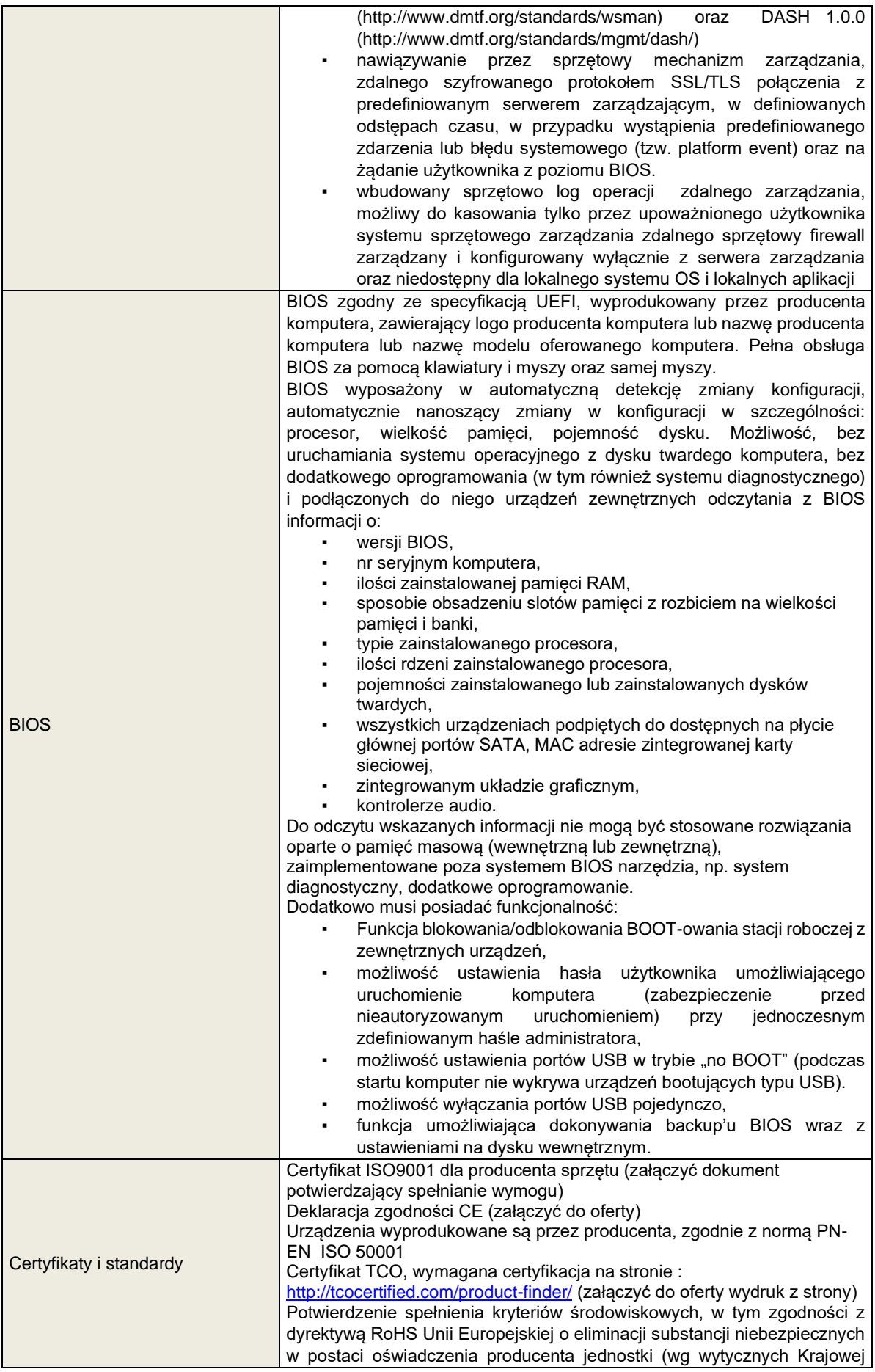

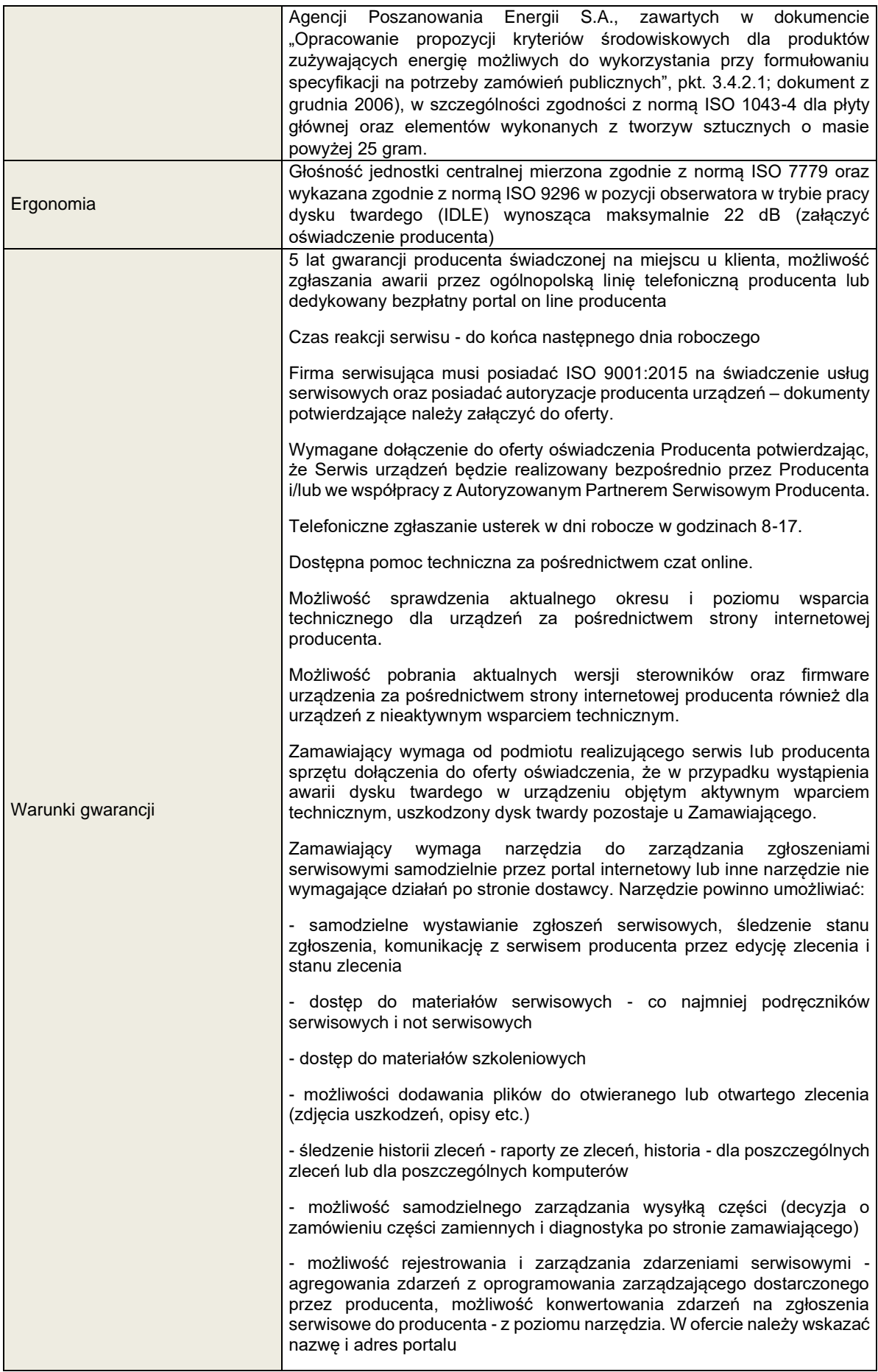

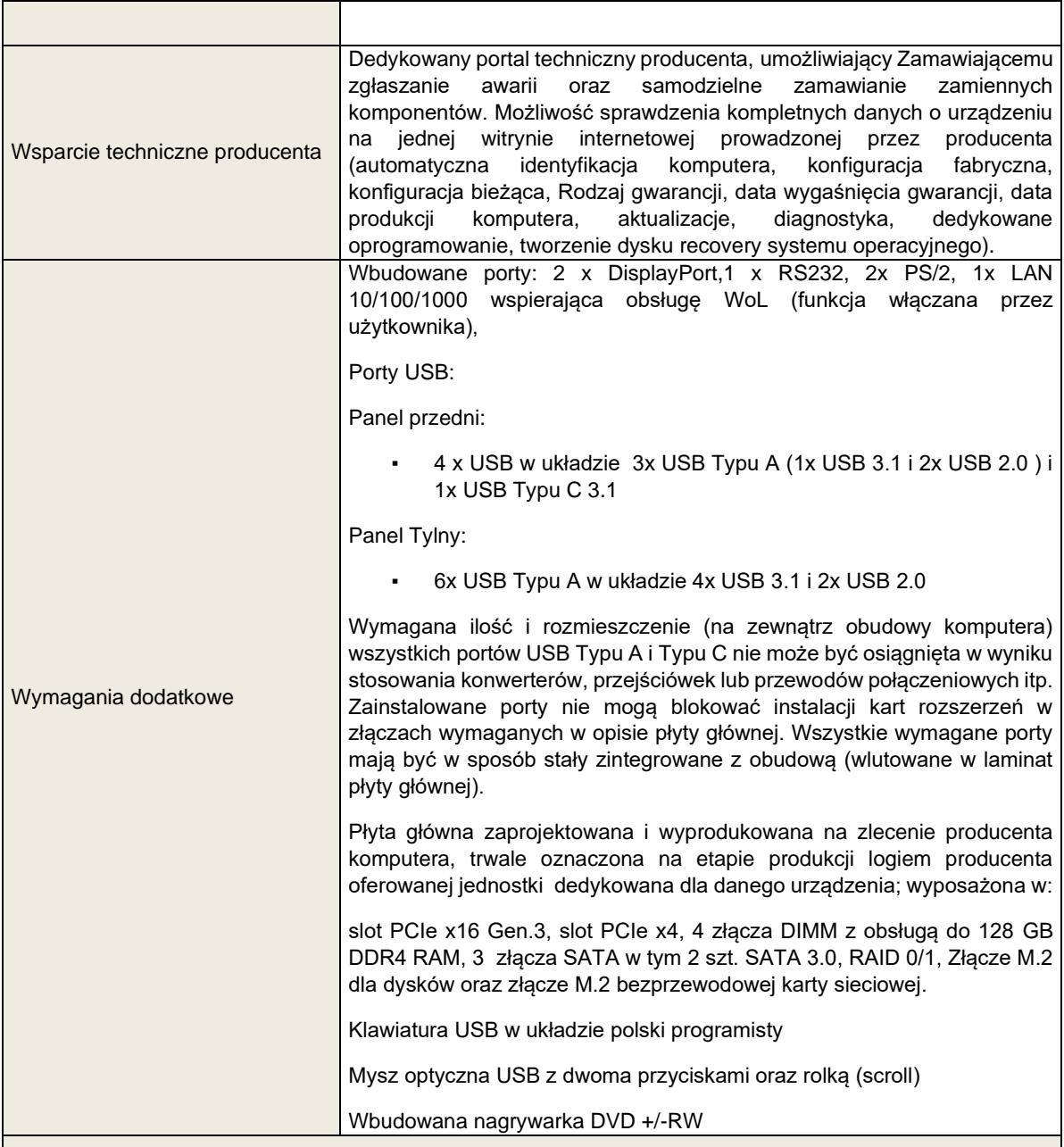

# **b. MONITOR TYPU A DO ZESTAWU KOMPUTEROWEGO STACJONARNEGO TYPU A – 63 SZTUKI**

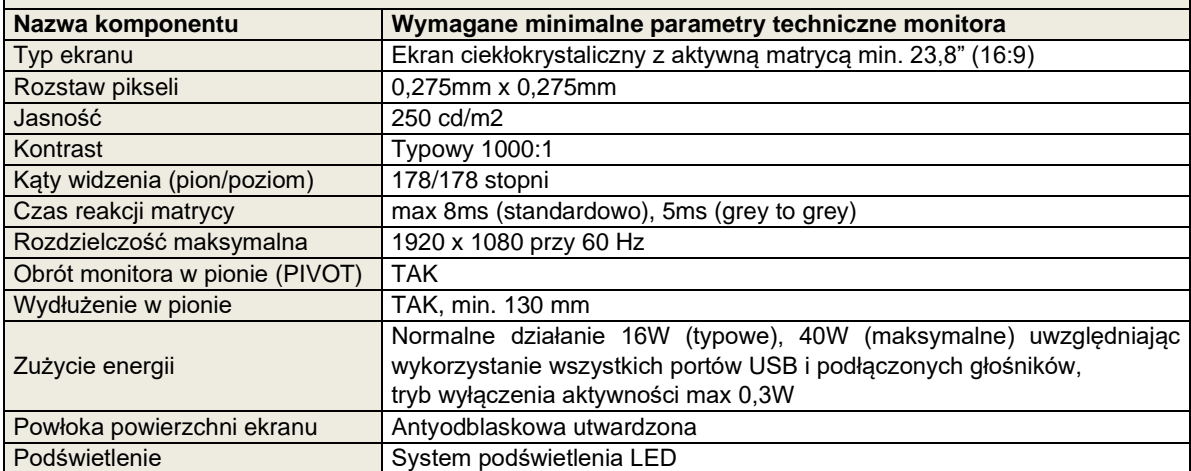

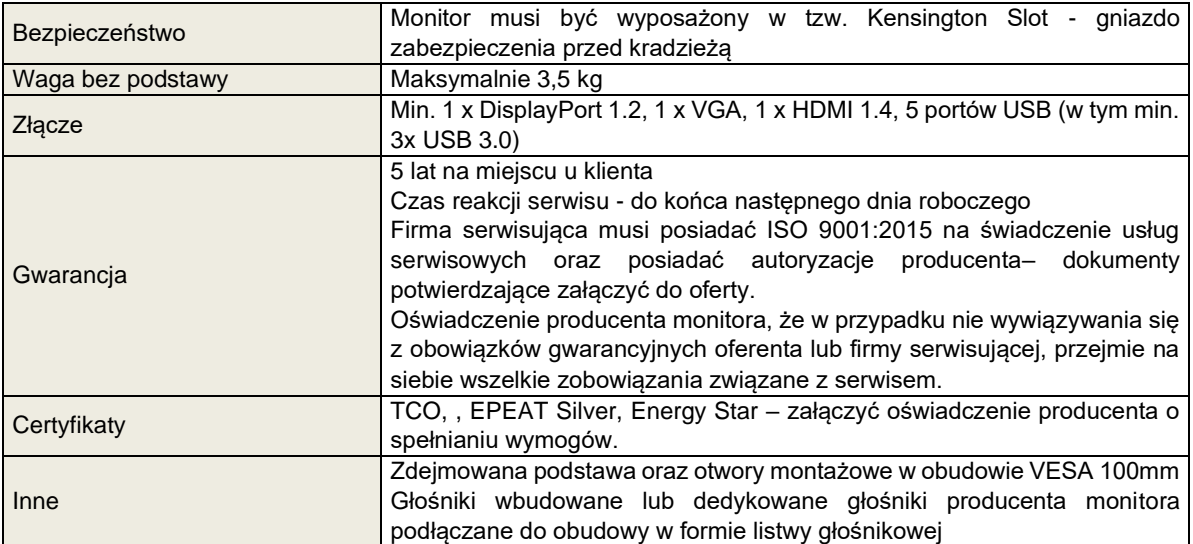

### **c. ZASILACZ AWARYJNY UPS DO ZESTAWU KOMPUTEROWEGO STACJONARNEGO TYPU A – 63 SZTUKI**

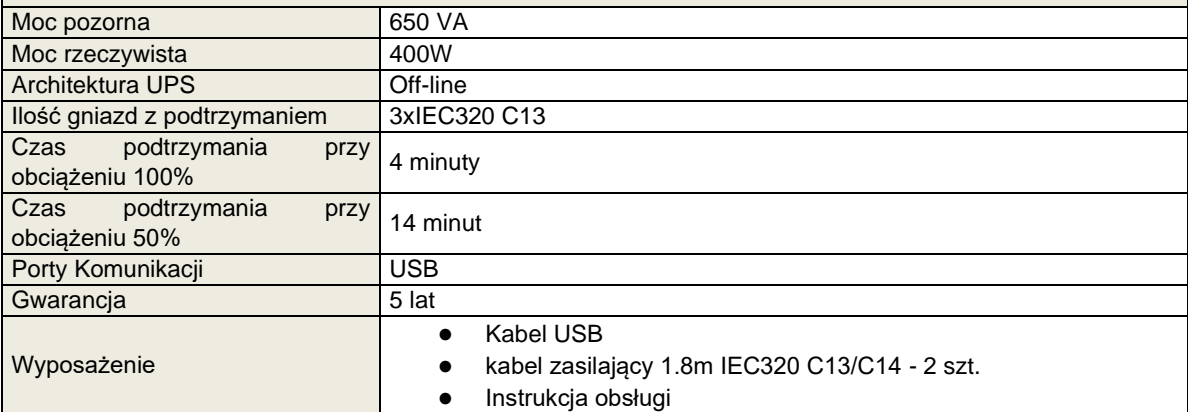

### **II. Zestaw komputerowy stacjonarny typ B**

## **a. JEDNOSTKA CENTRALNA – 7 SZTUK**

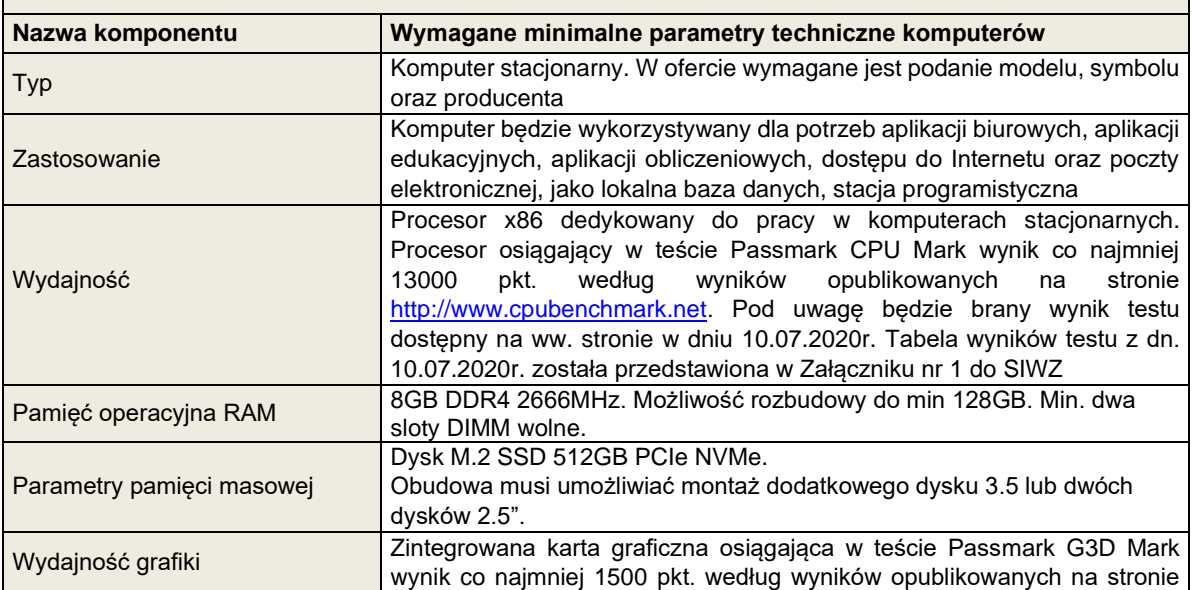

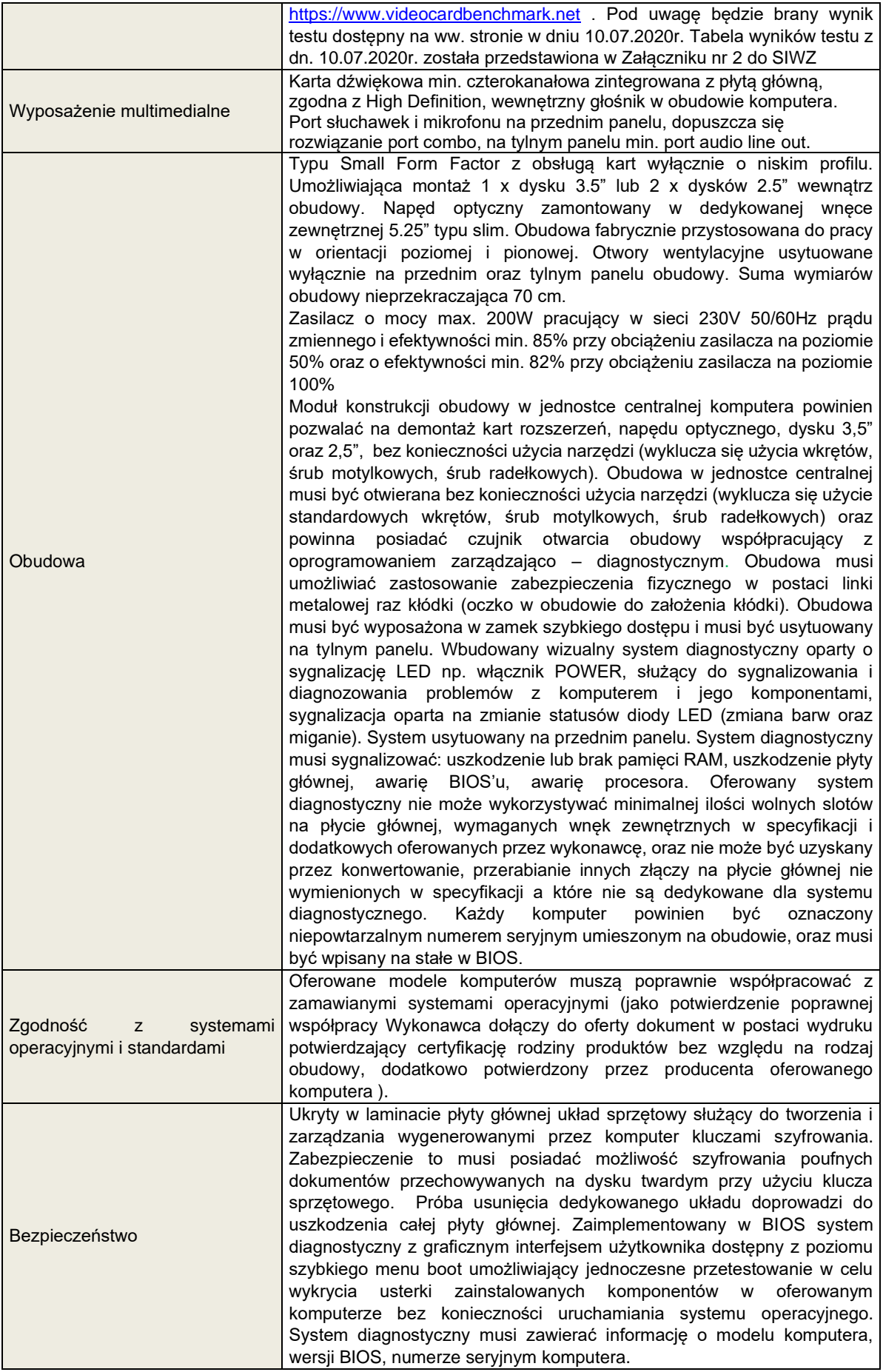

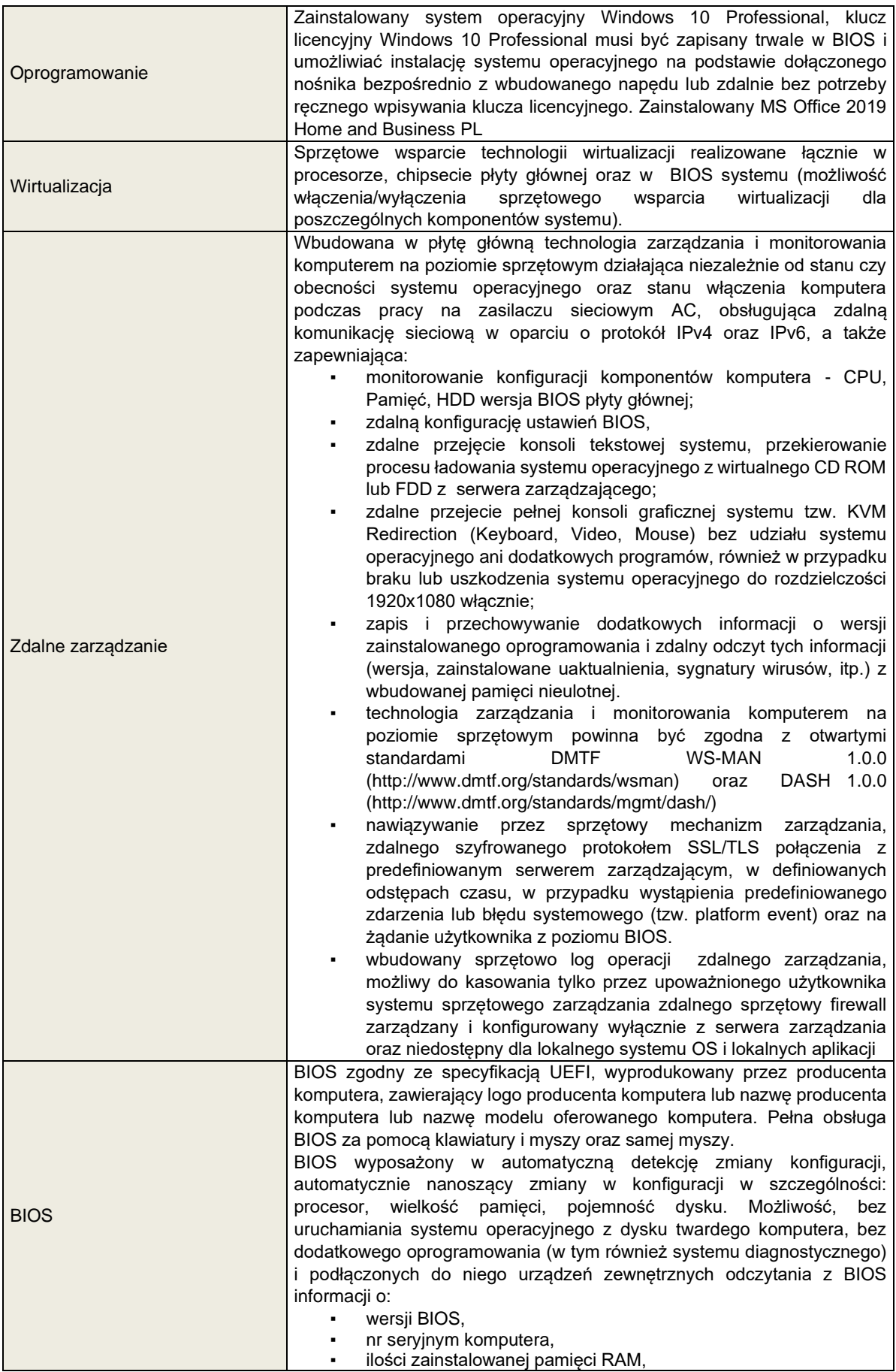

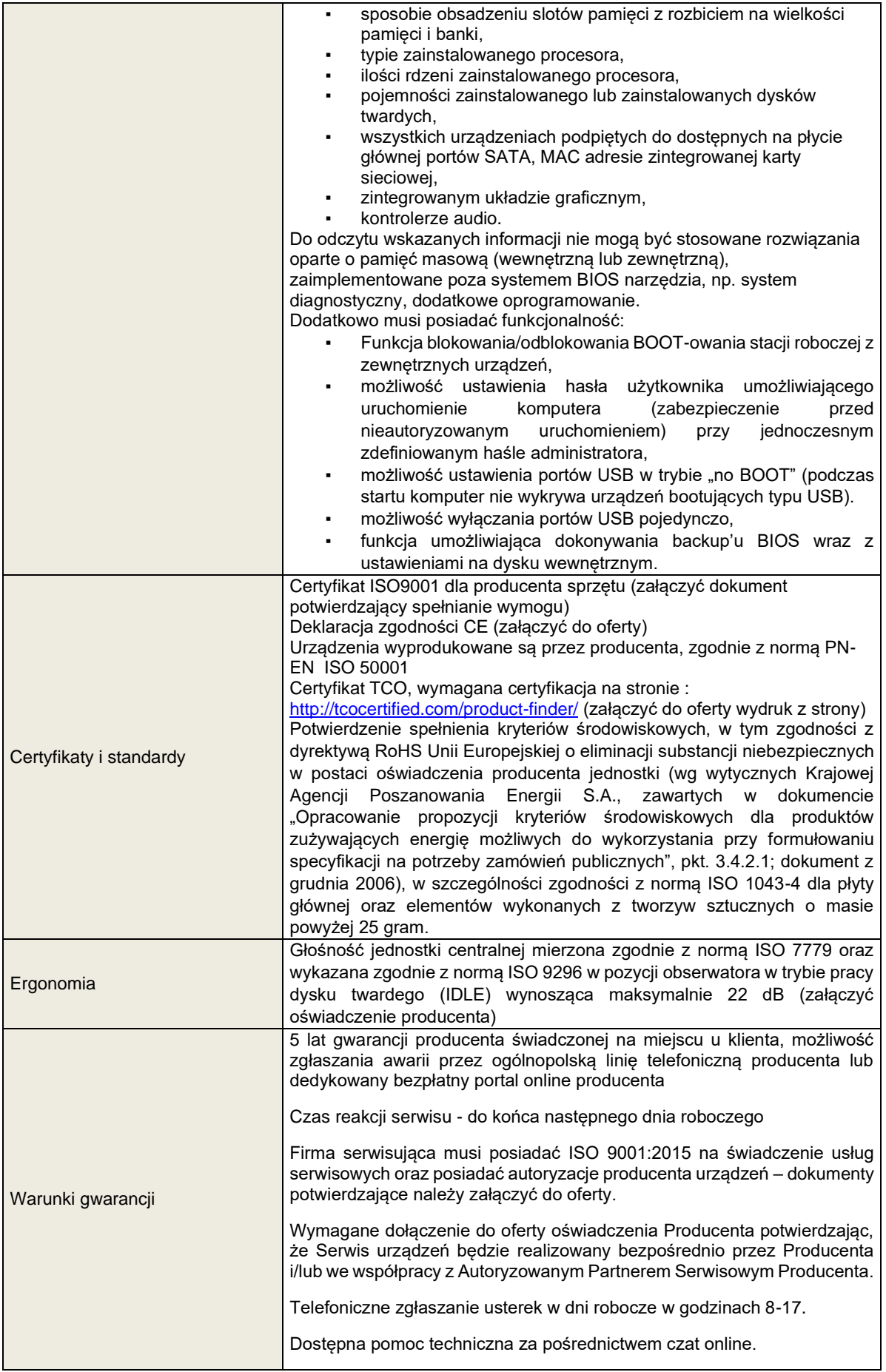

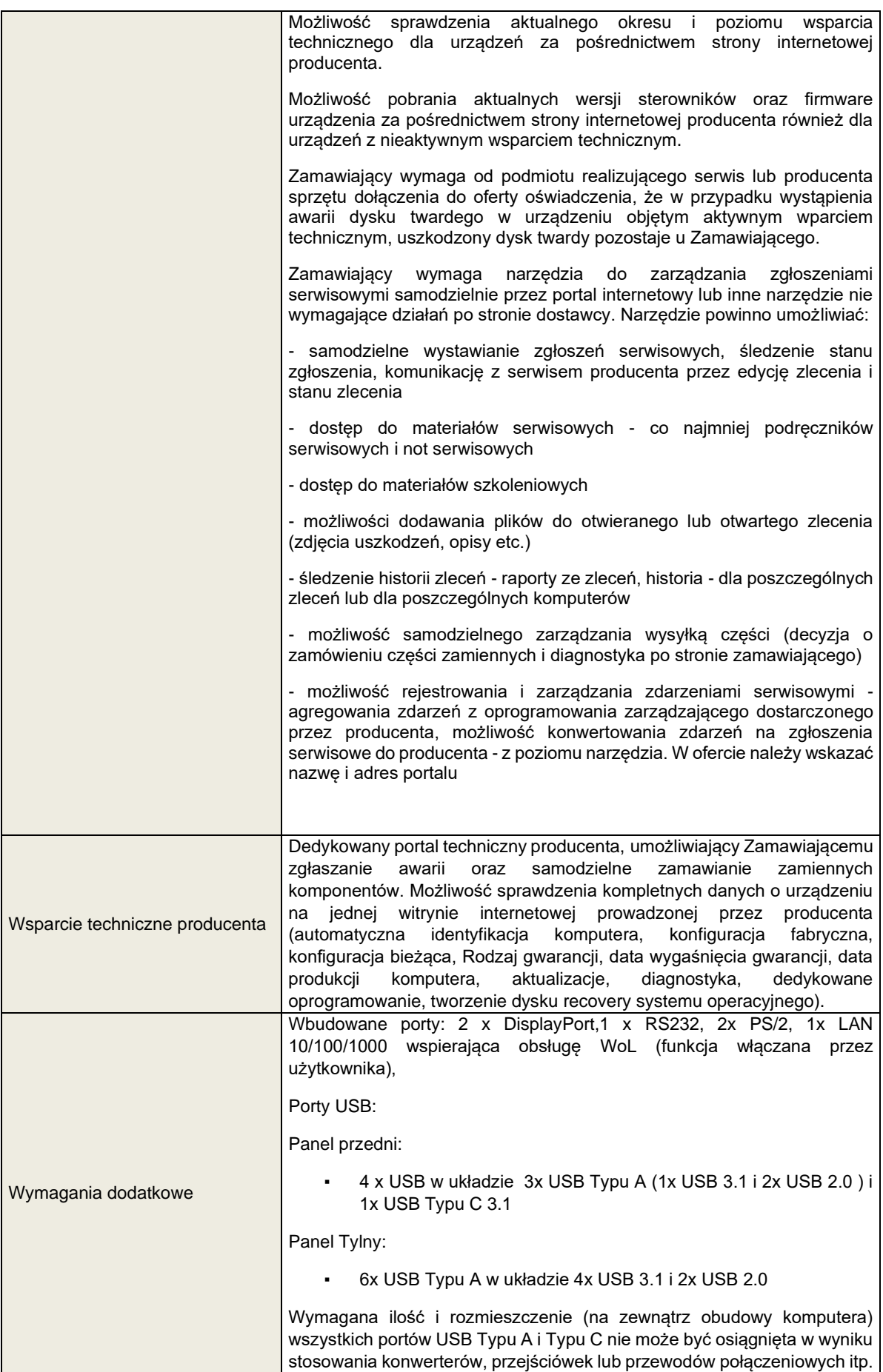

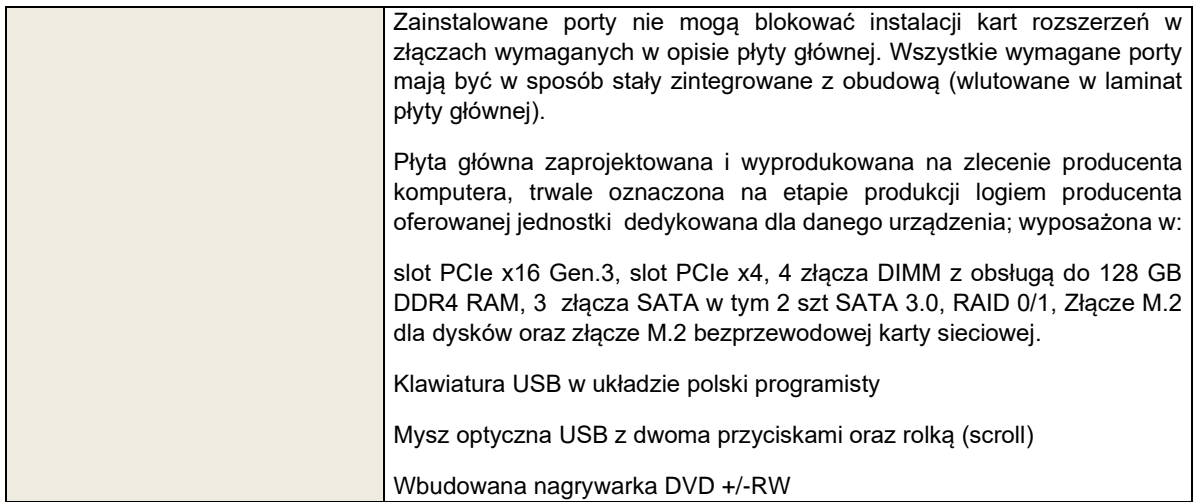

### **b. MONITOR TYPU A DO ZESTAWU KOMPUTEROWEGO STACJONARNEGO TYPU B – 14 SZTUK**

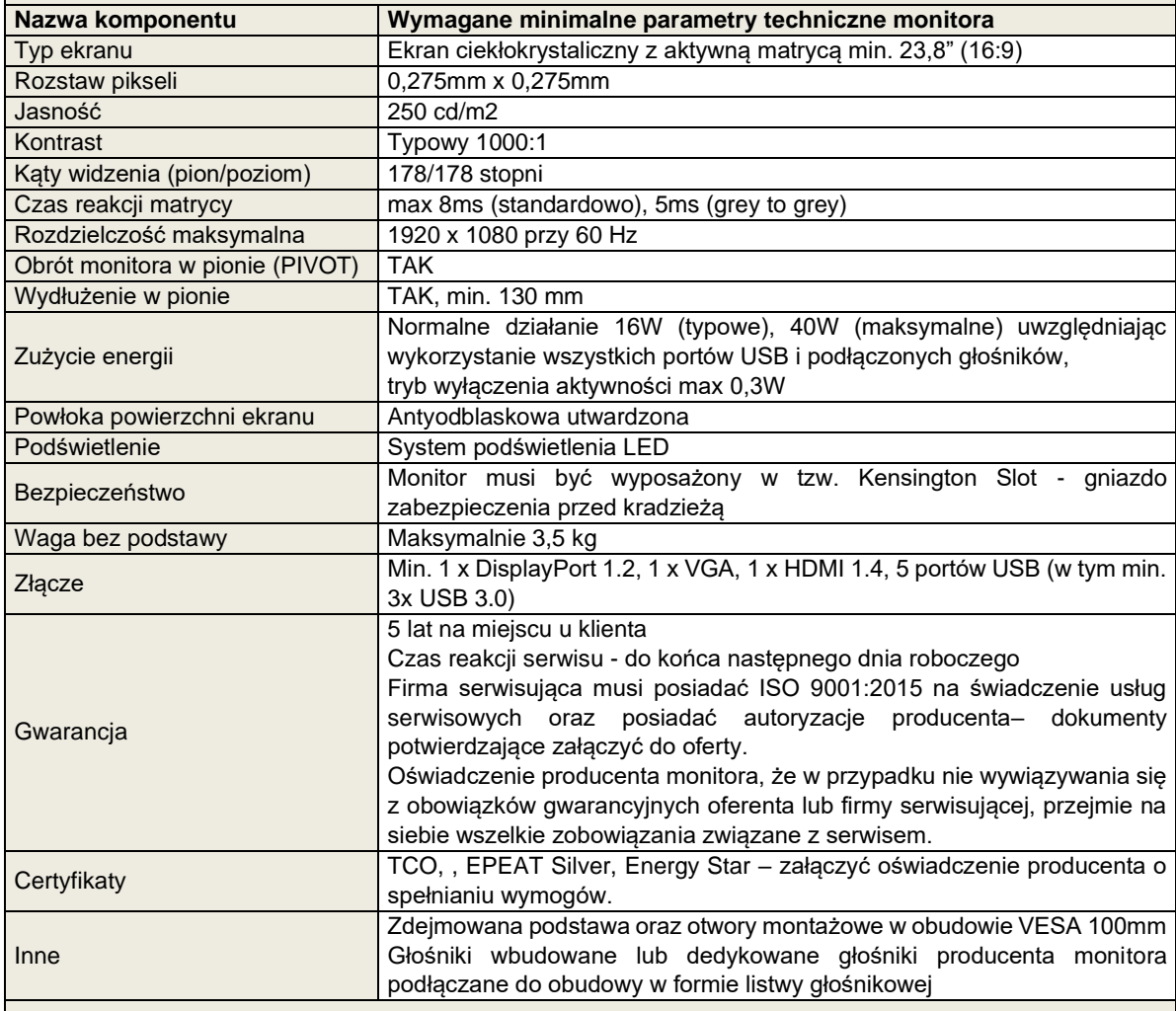

### **c. ZASILACZ AWARYJNY UPS DO ZESTAWU KOMPUTEROWEGO STACJONARNEGO TYPU B – 7 SZTUK**

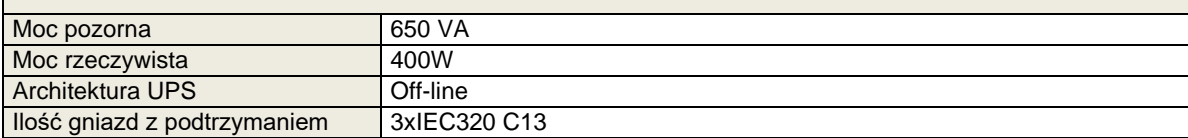

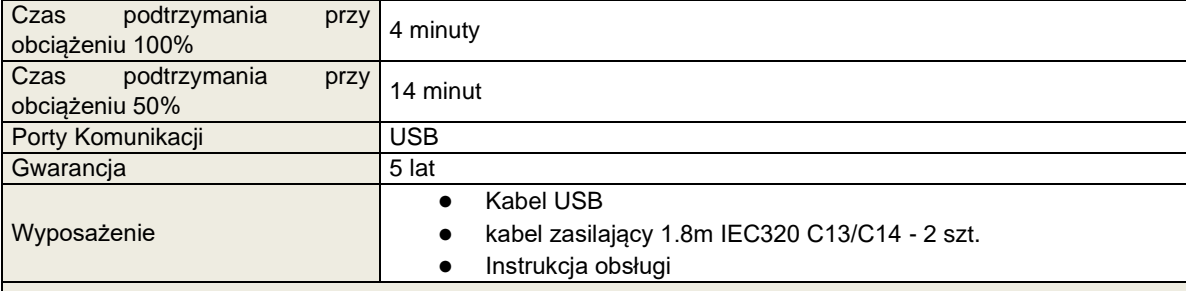

# **d. KONTROLER RS232 – 7 SZTUK**

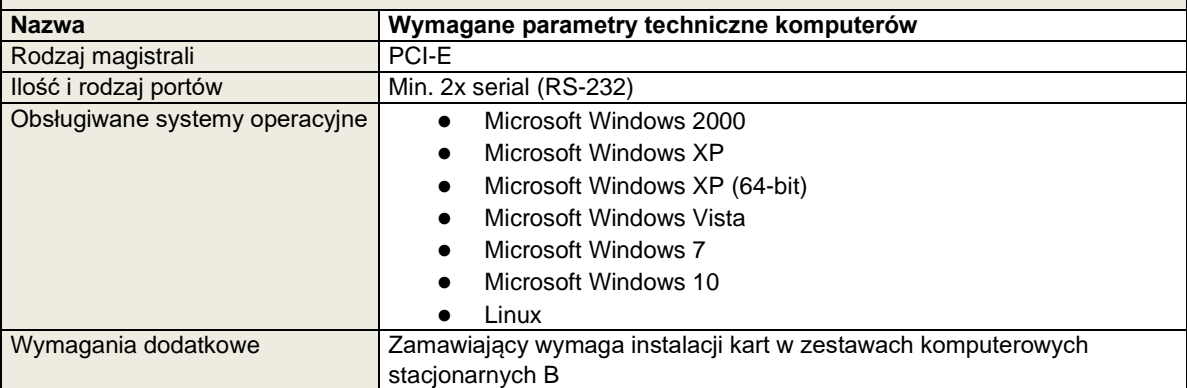

### **III. Zestaw komputerowy przenośny typ A**

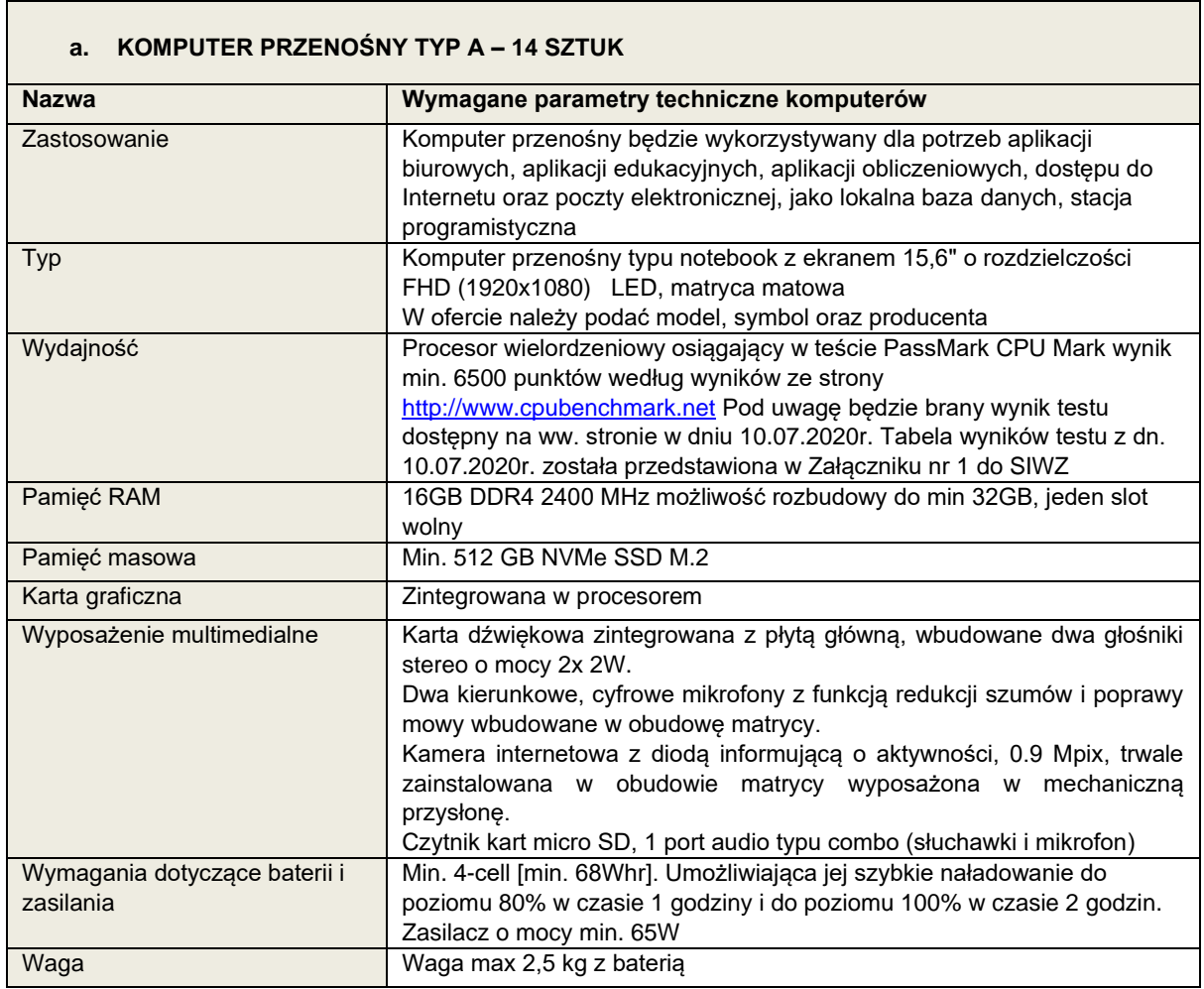

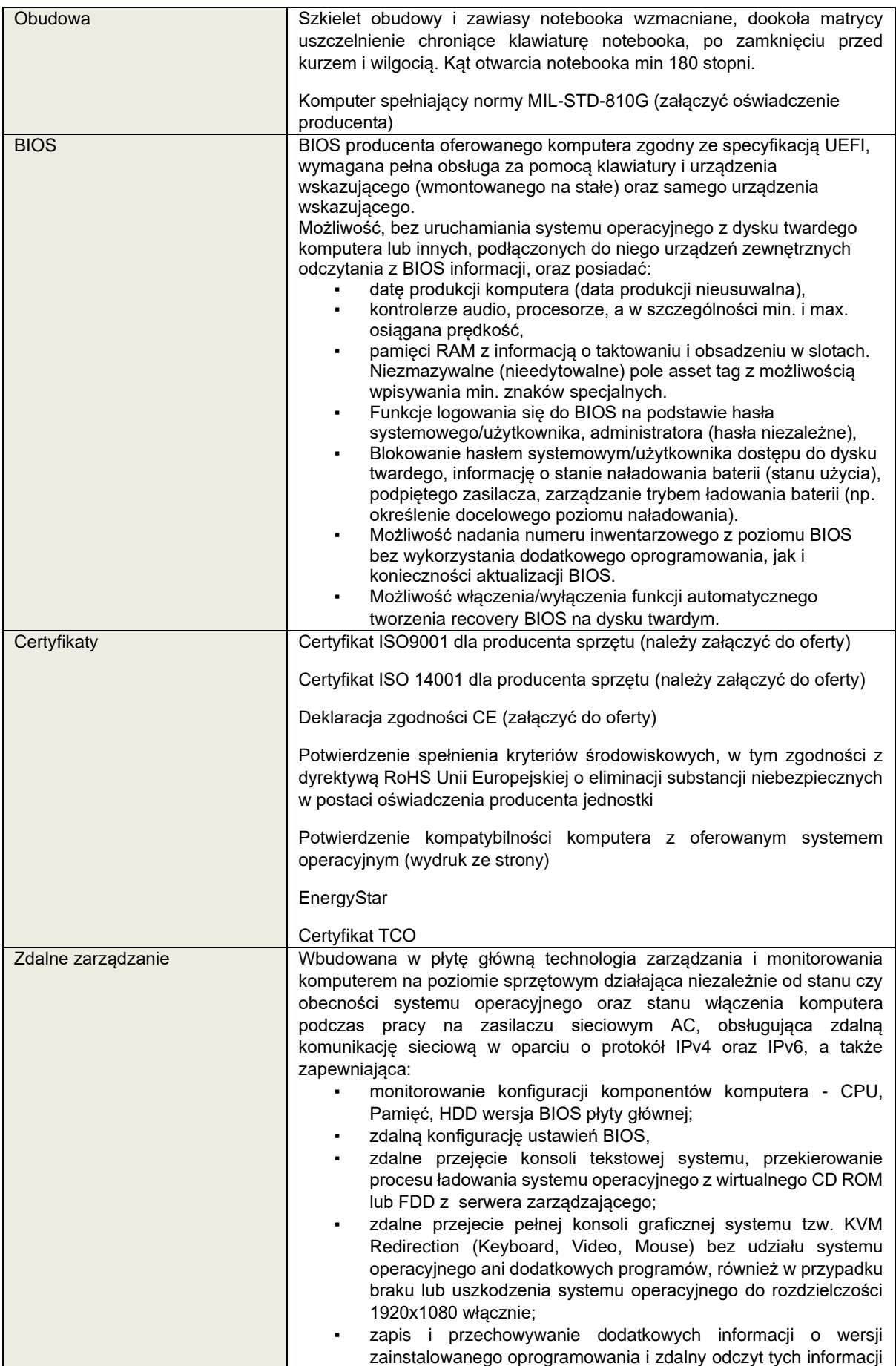

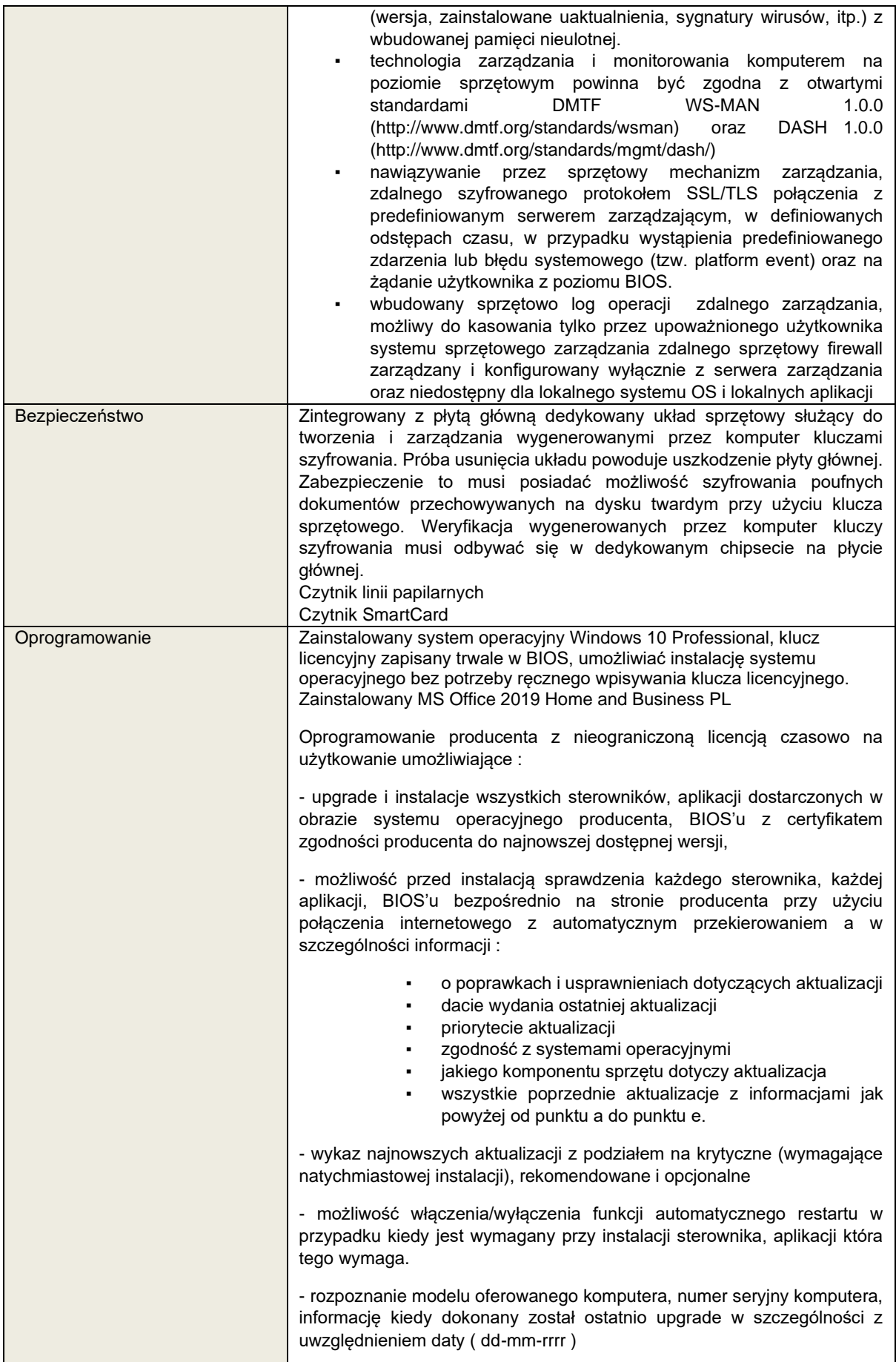

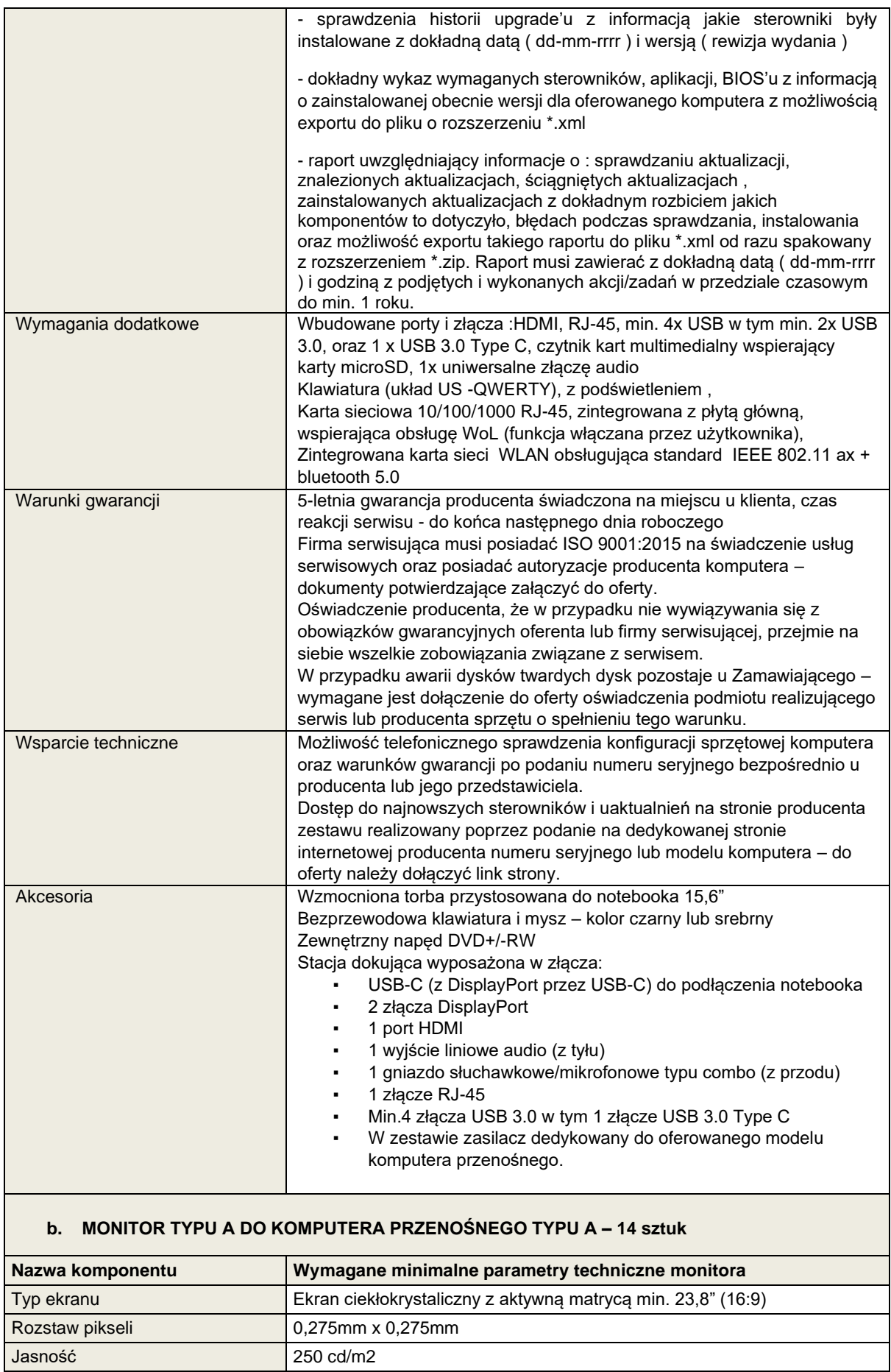

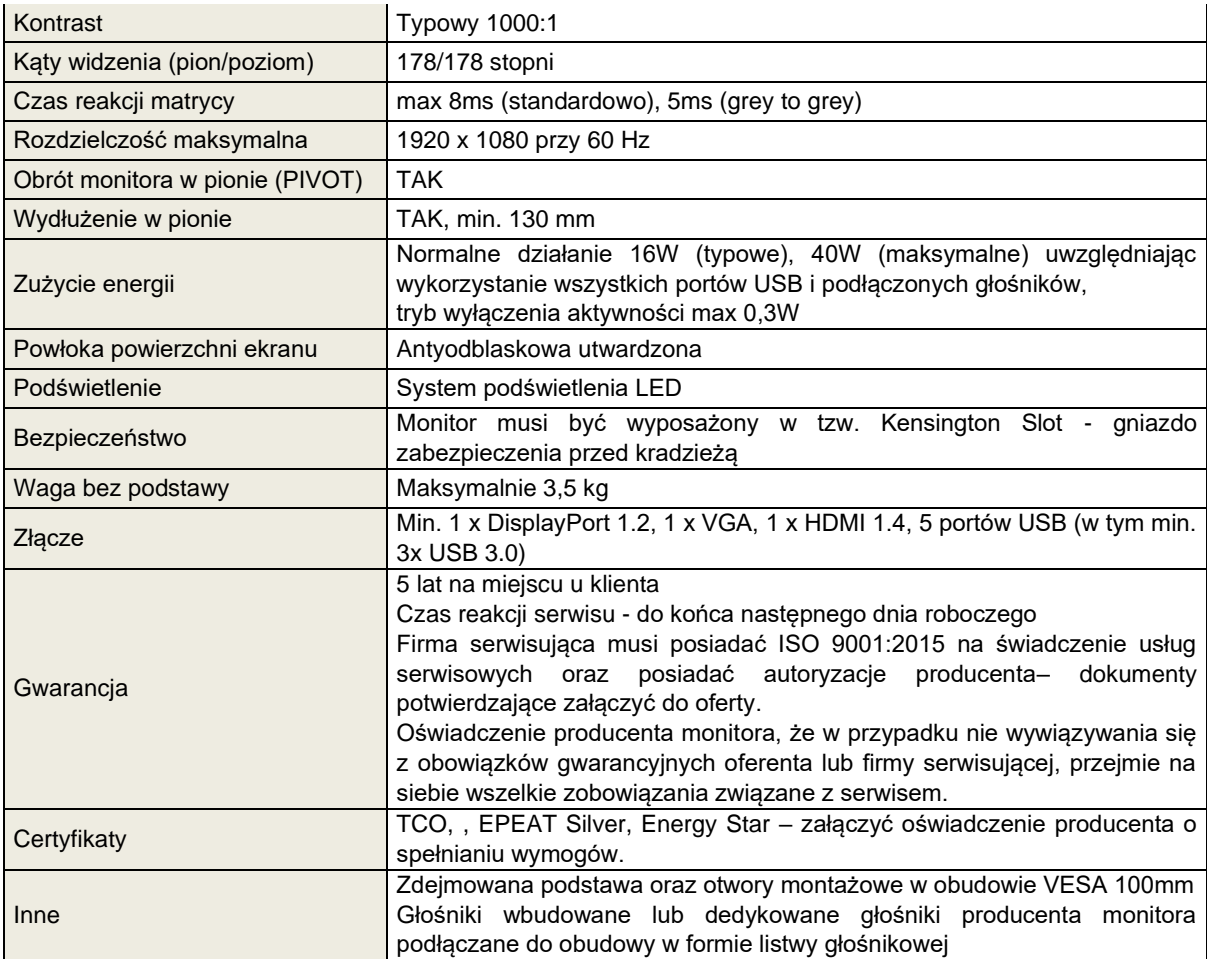

## **IV. Zestaw komputerowy przenośny typ B**

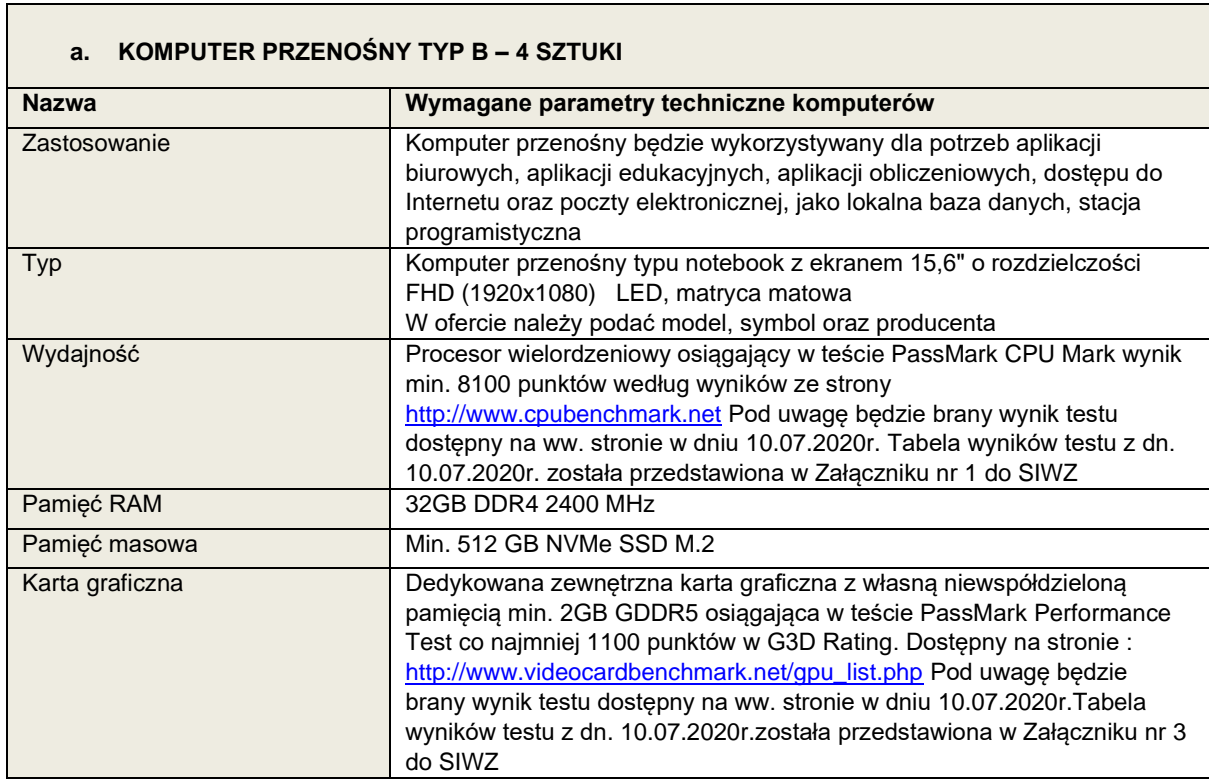

 $\mathcal{L}_{\mathcal{A}}$ 

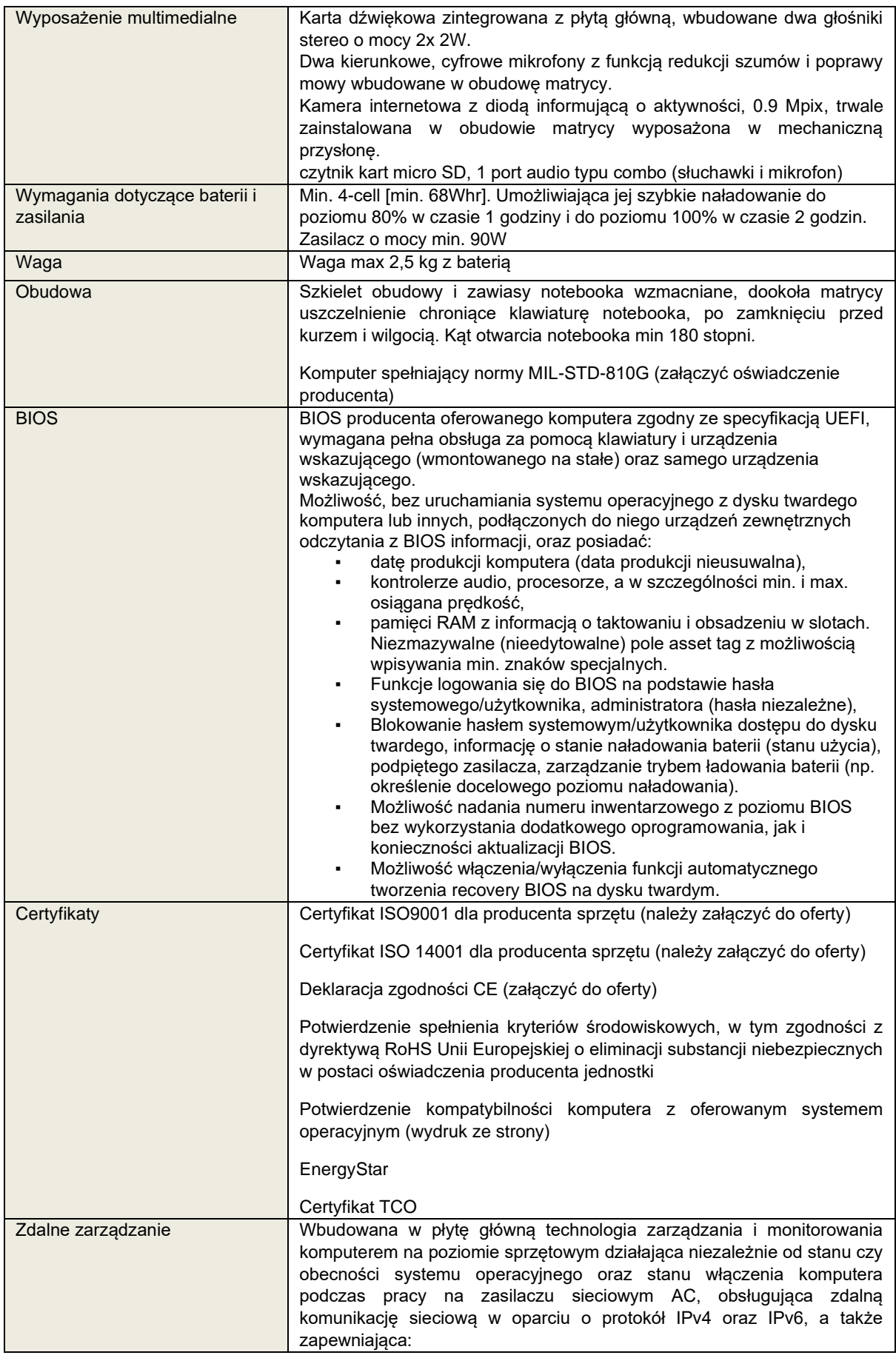

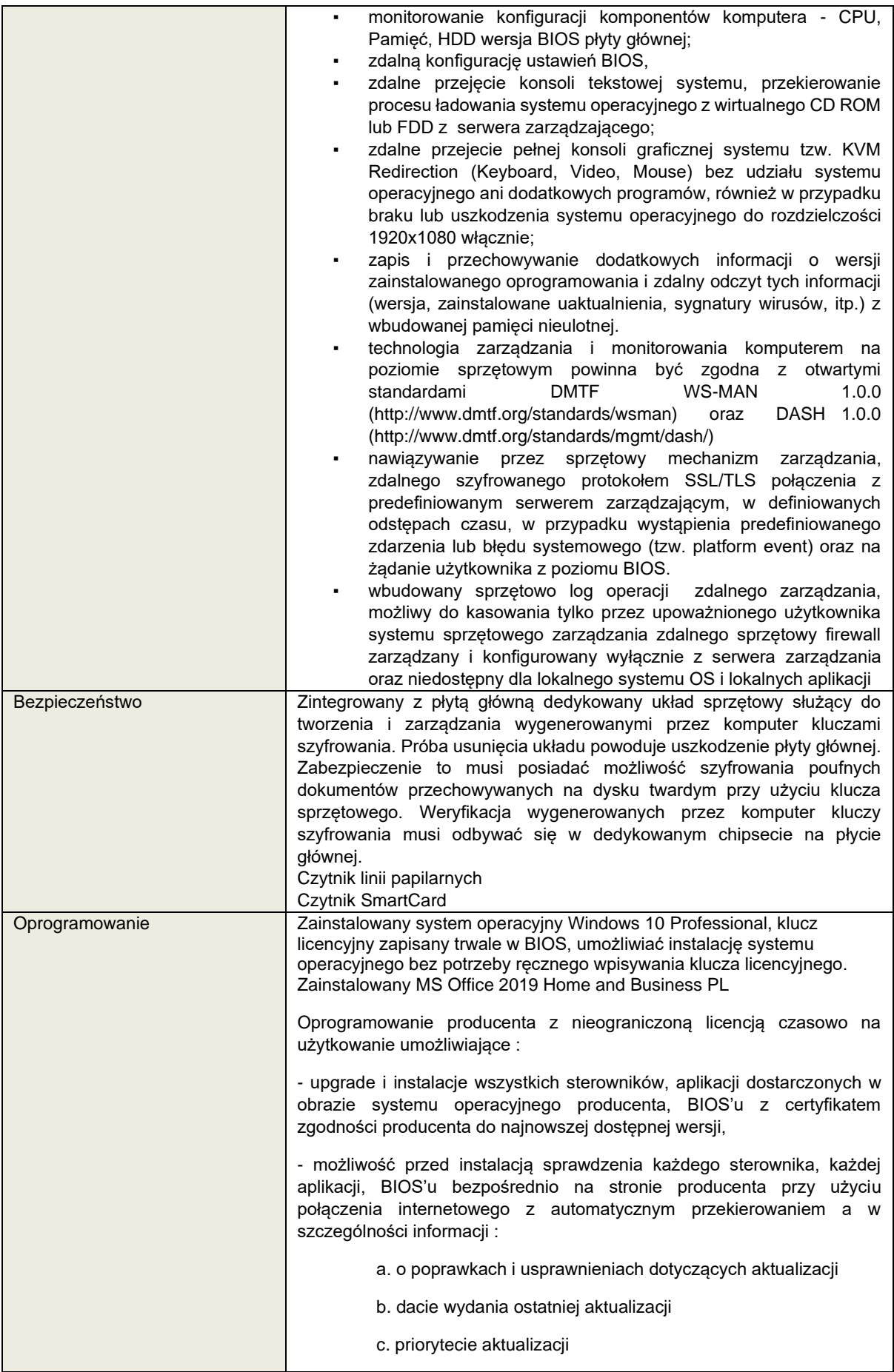

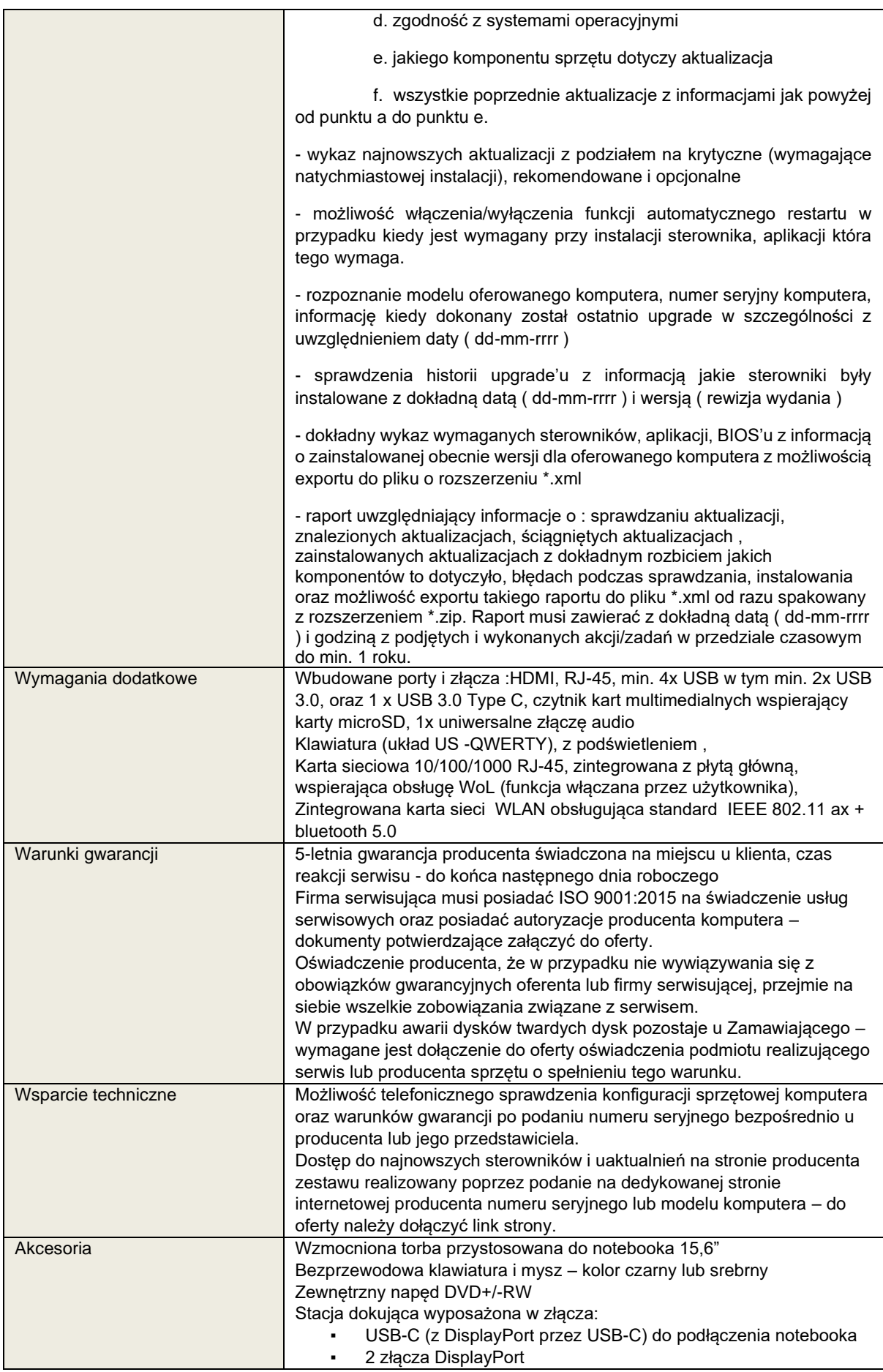

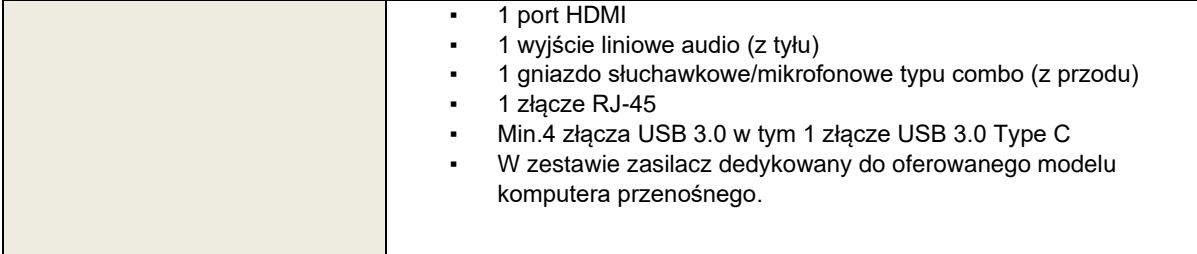

## **b. MONITOR TYPU A DO KOMPUTERA PRZENOŚNEGO TYPU B – 4 SZTUKI**

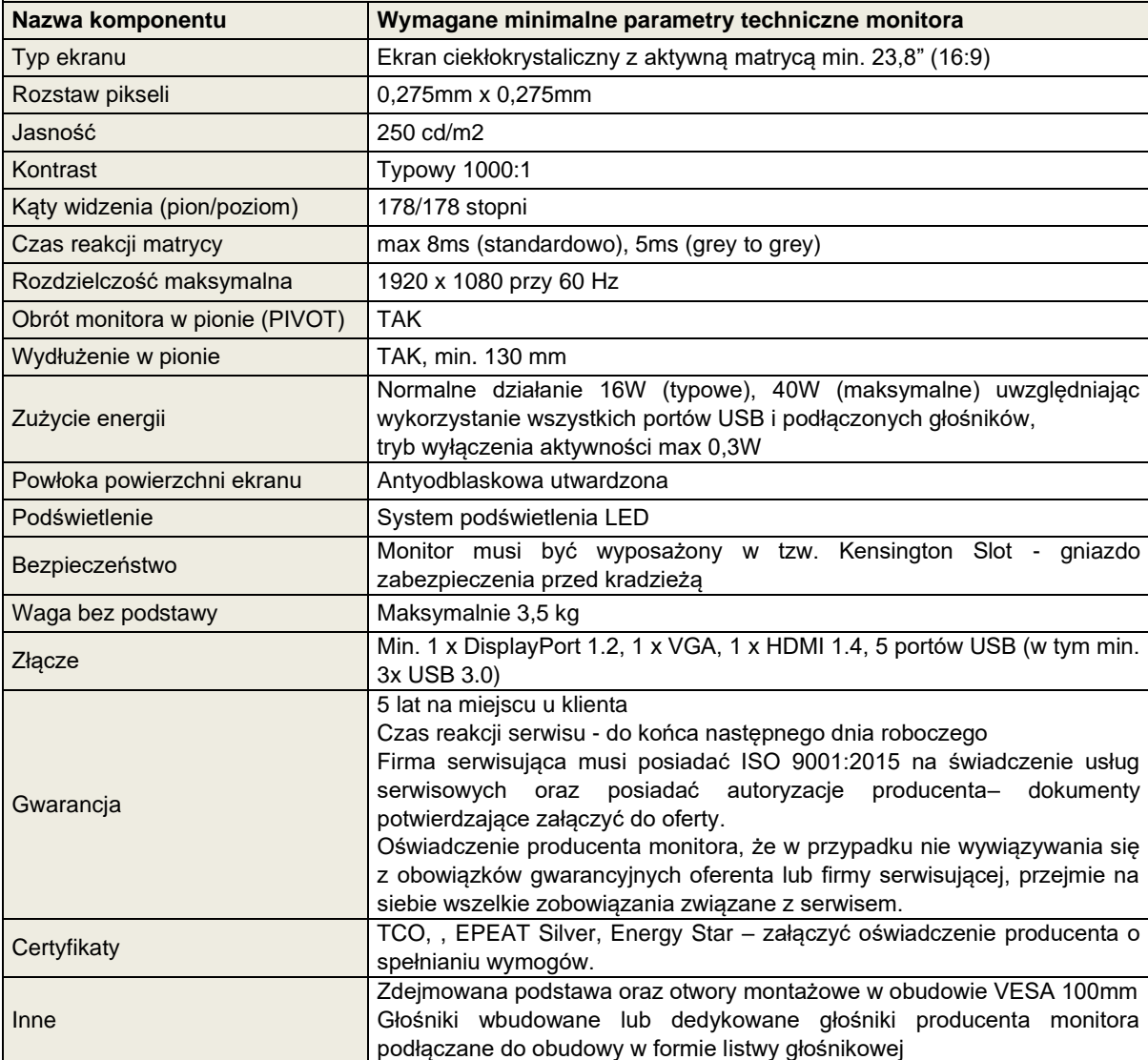

# **V. Zestaw komputerowy przenośny typ C**

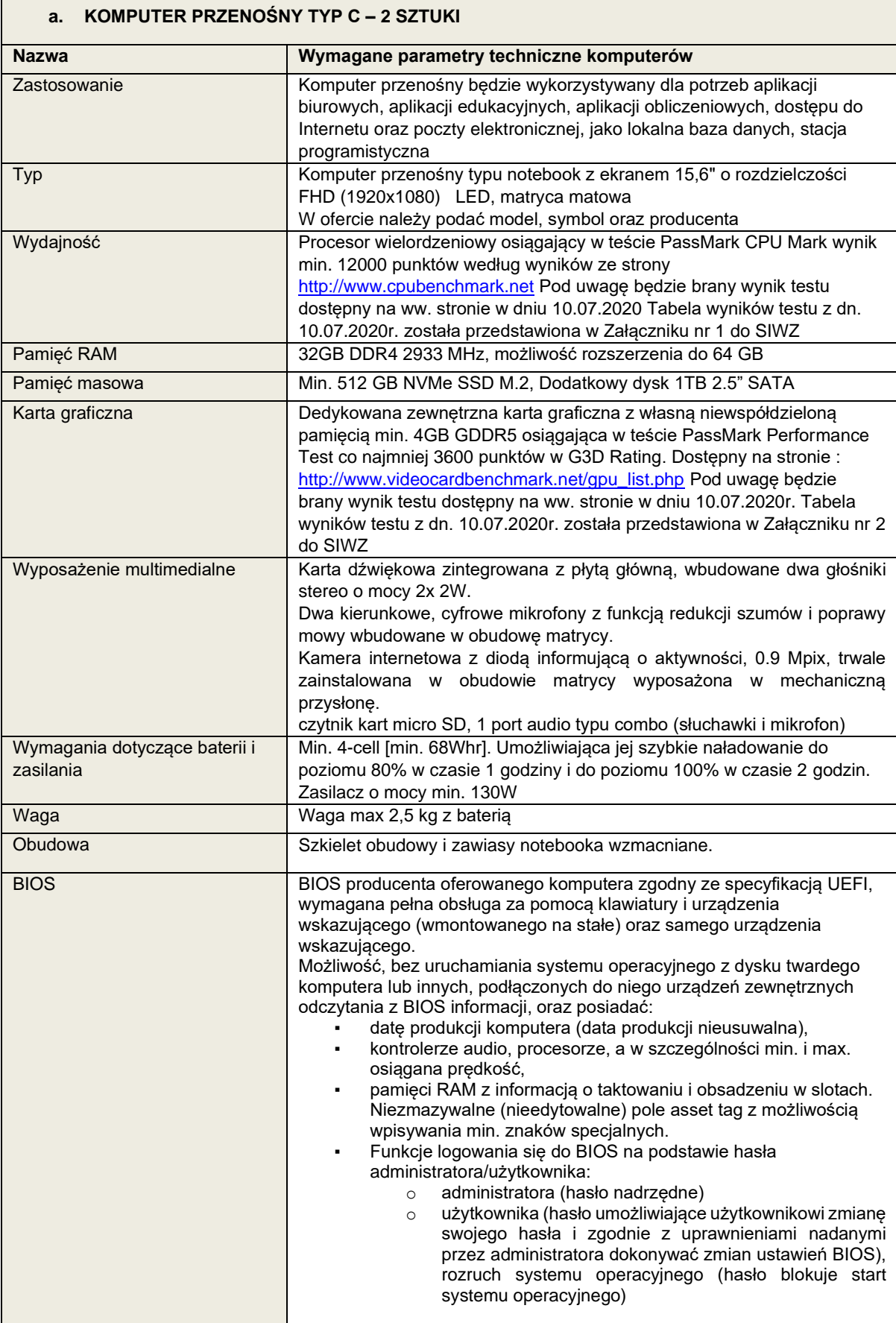

 $\overline{\phantom{a}}$ 

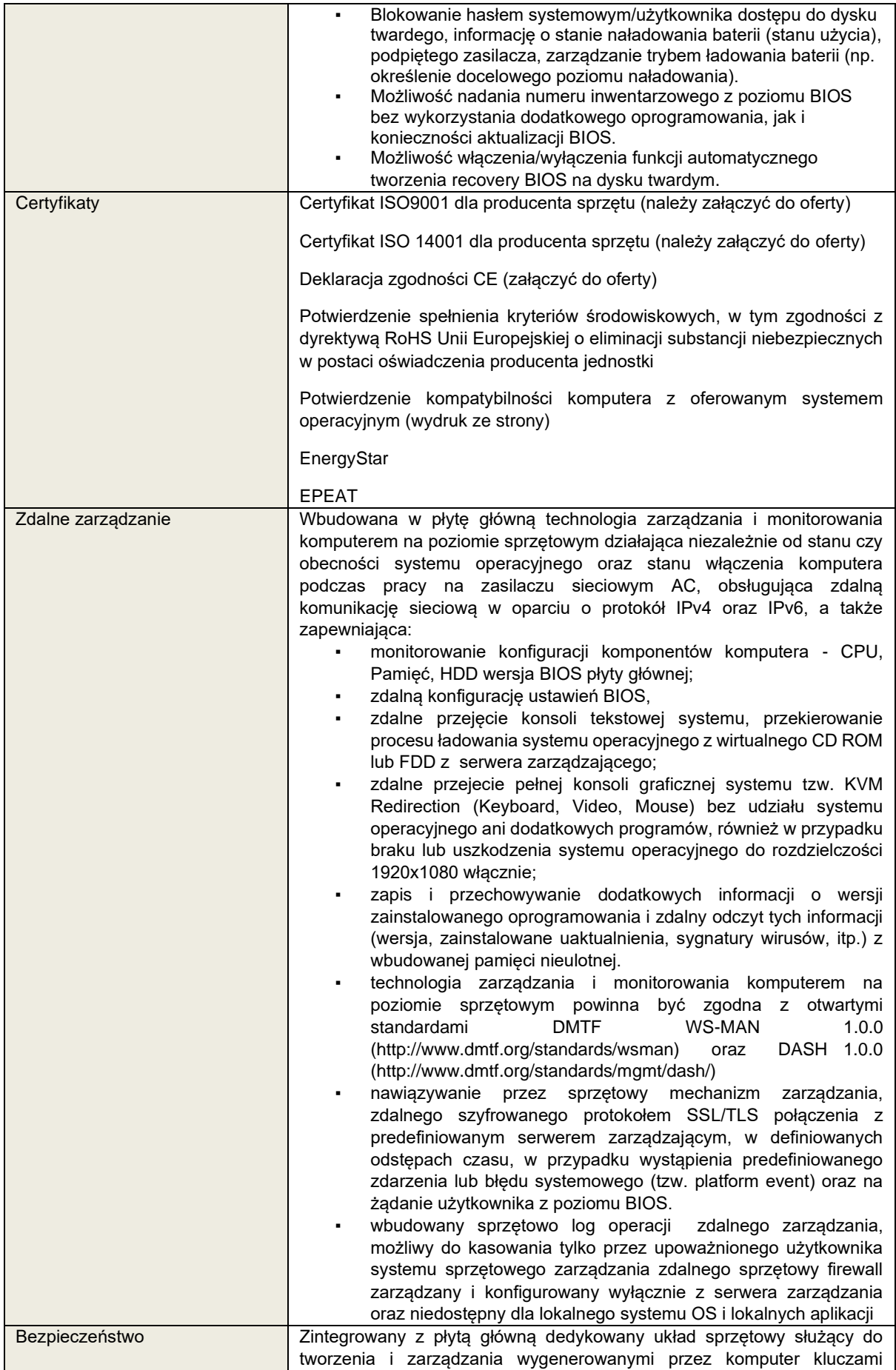

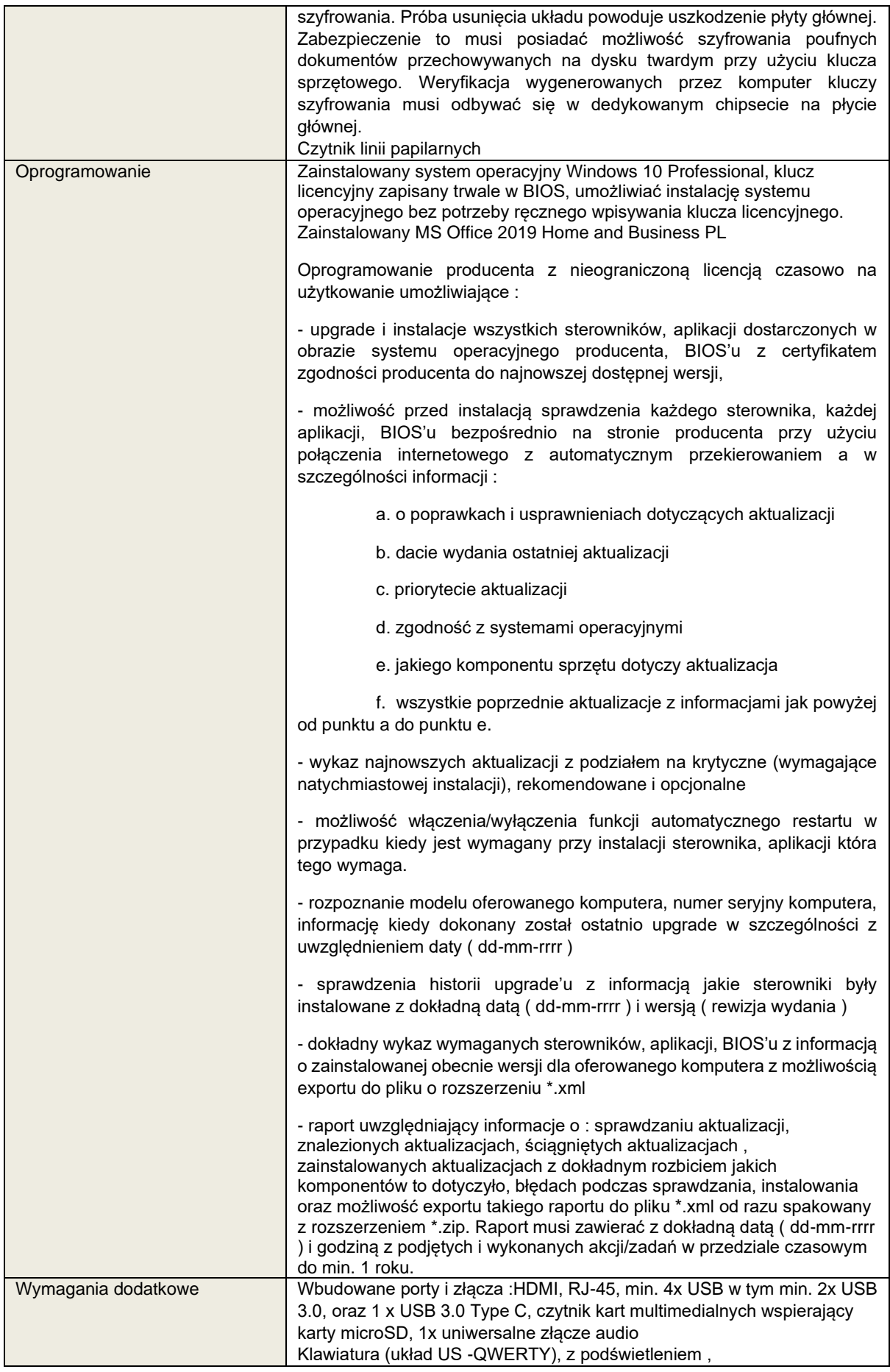

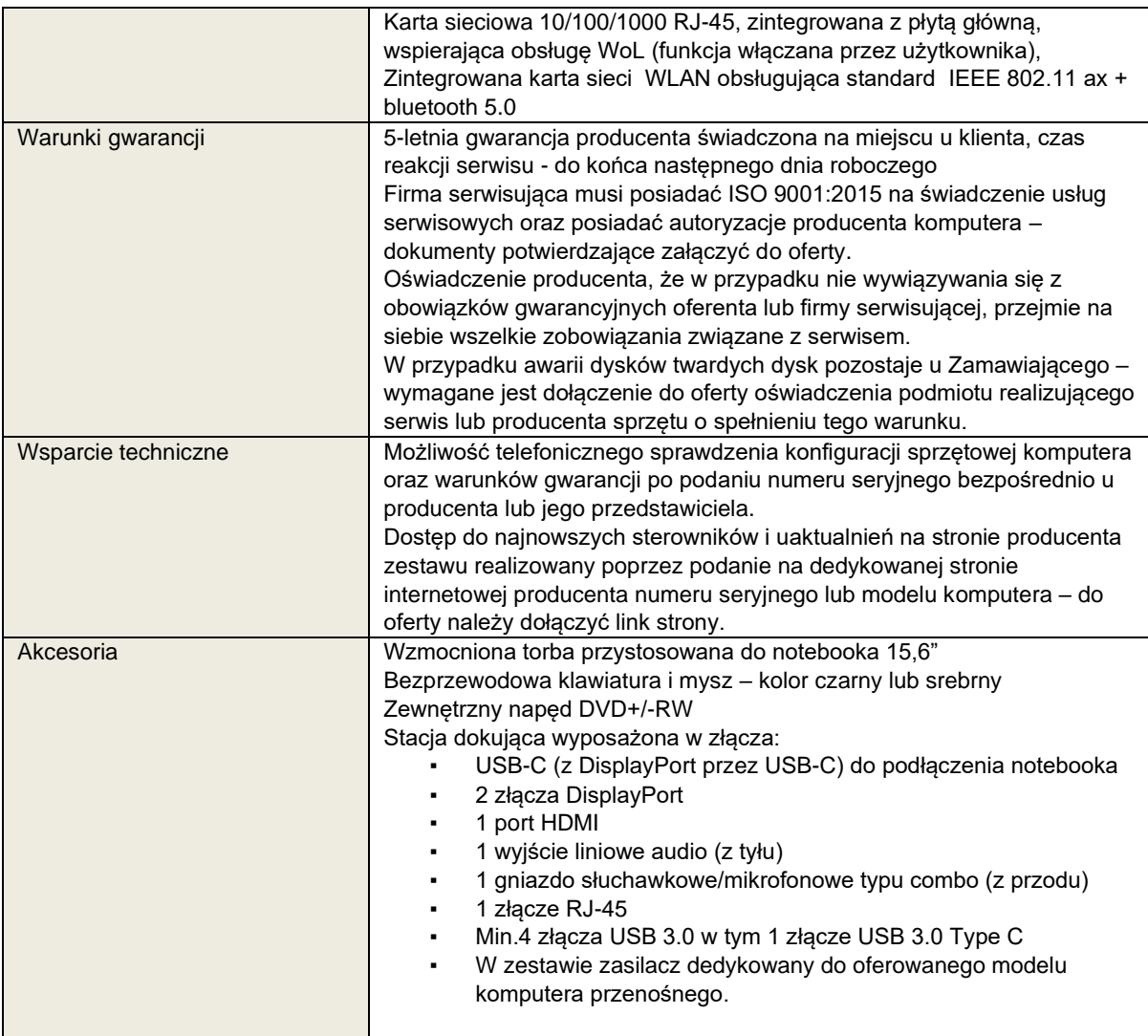

## **b. MONITOR TYPU A DO KOMPUTERA PRZENOŚNEGO TYPU C – 4 SZTUKI**

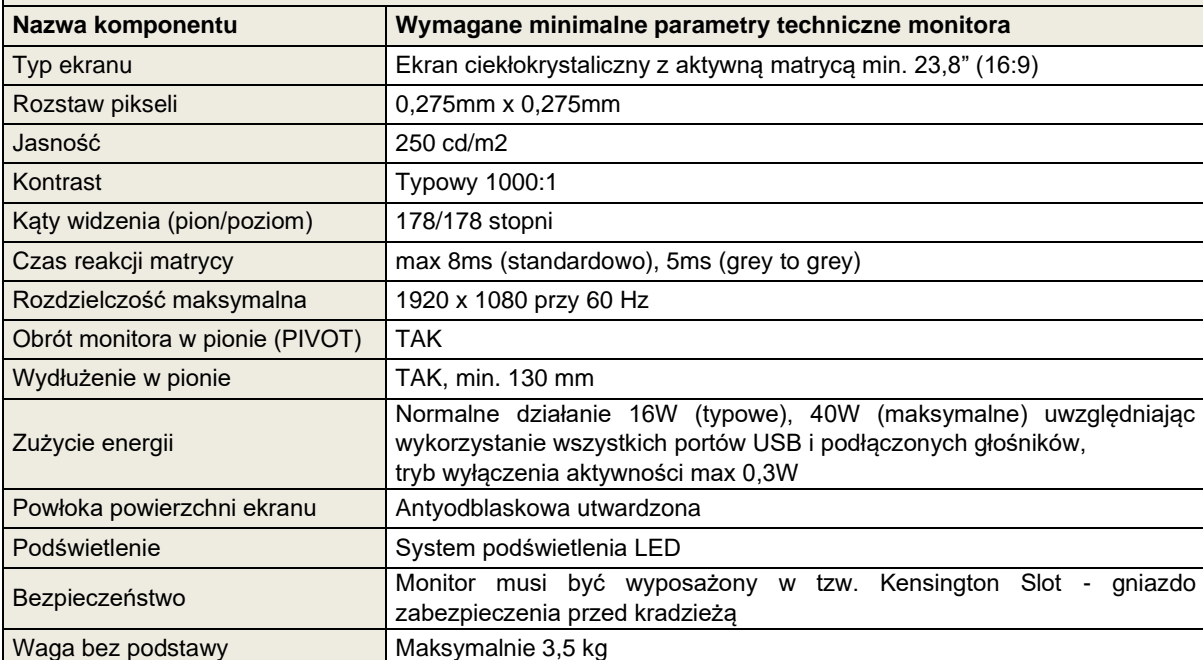

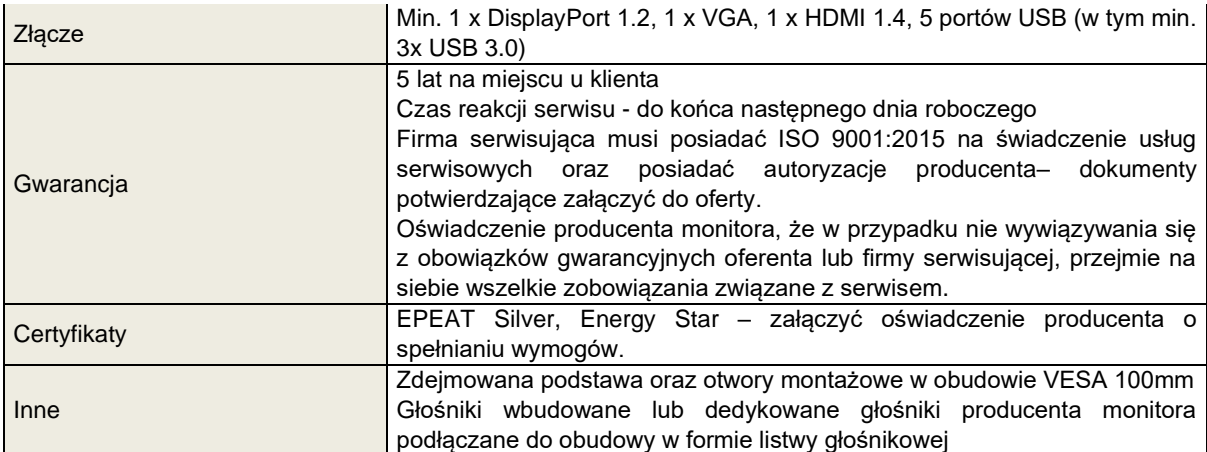

## **VI. Zestaw komputerowy przenośny typ D**

 $\blacksquare$ 

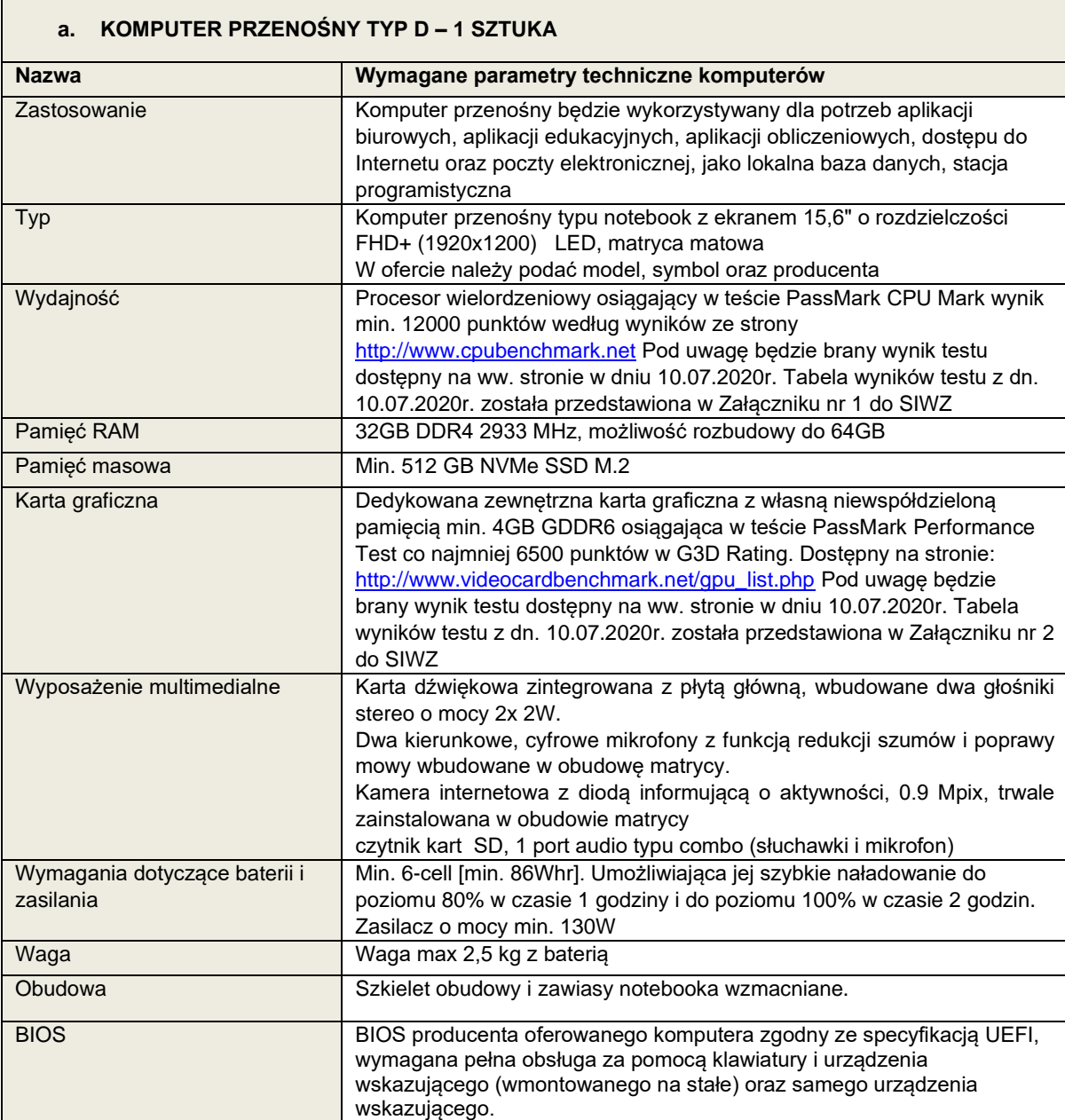

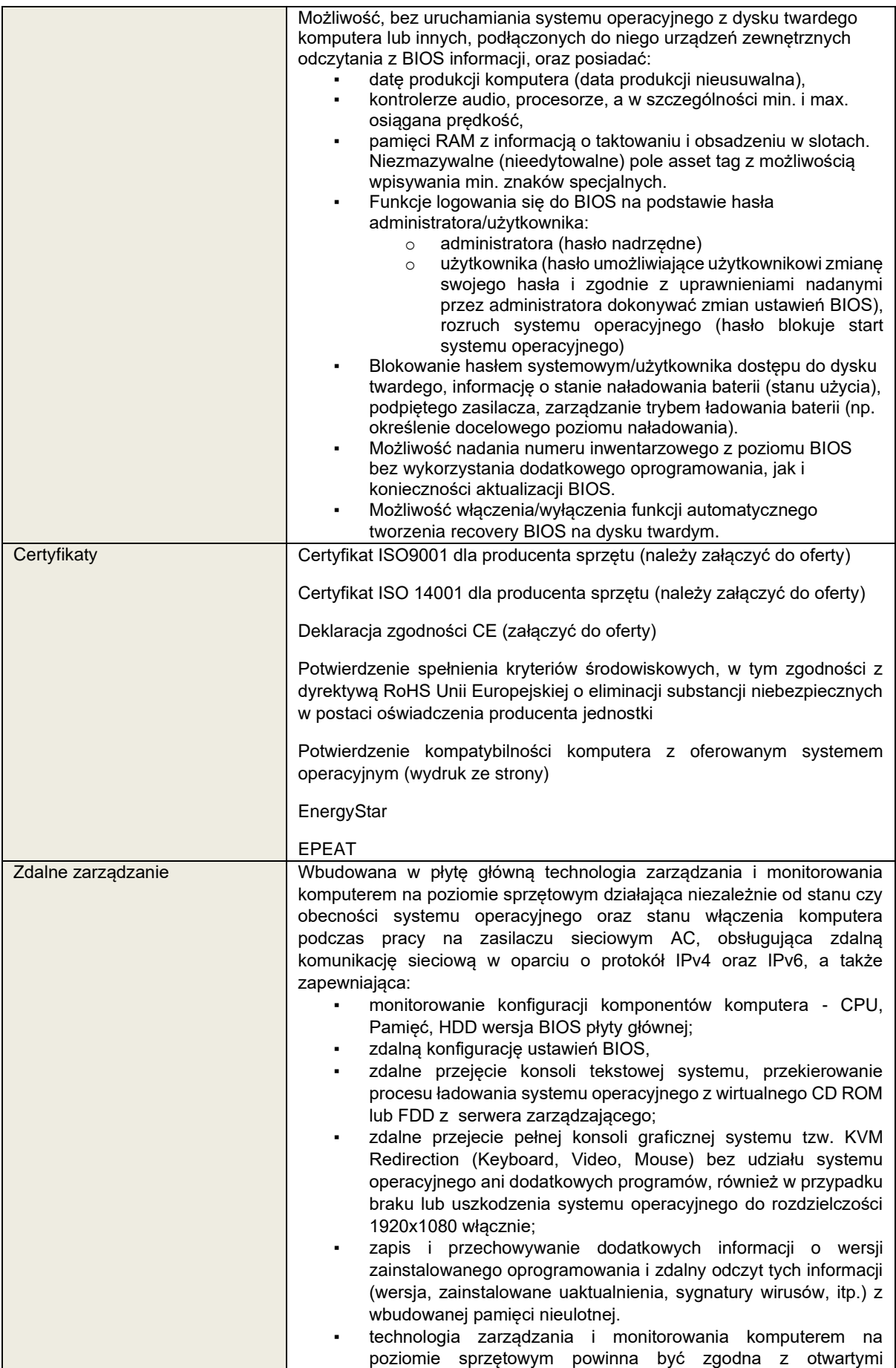

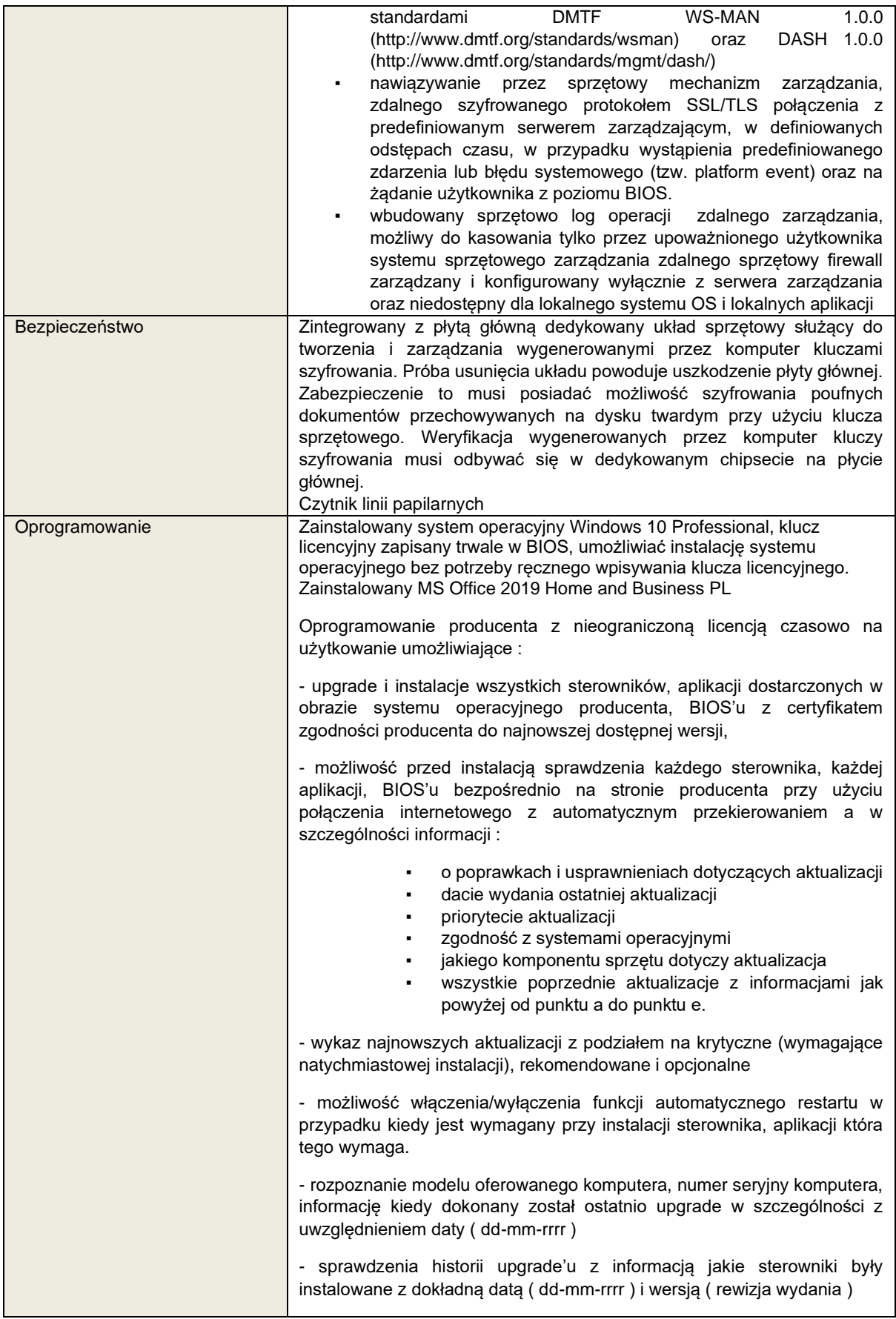

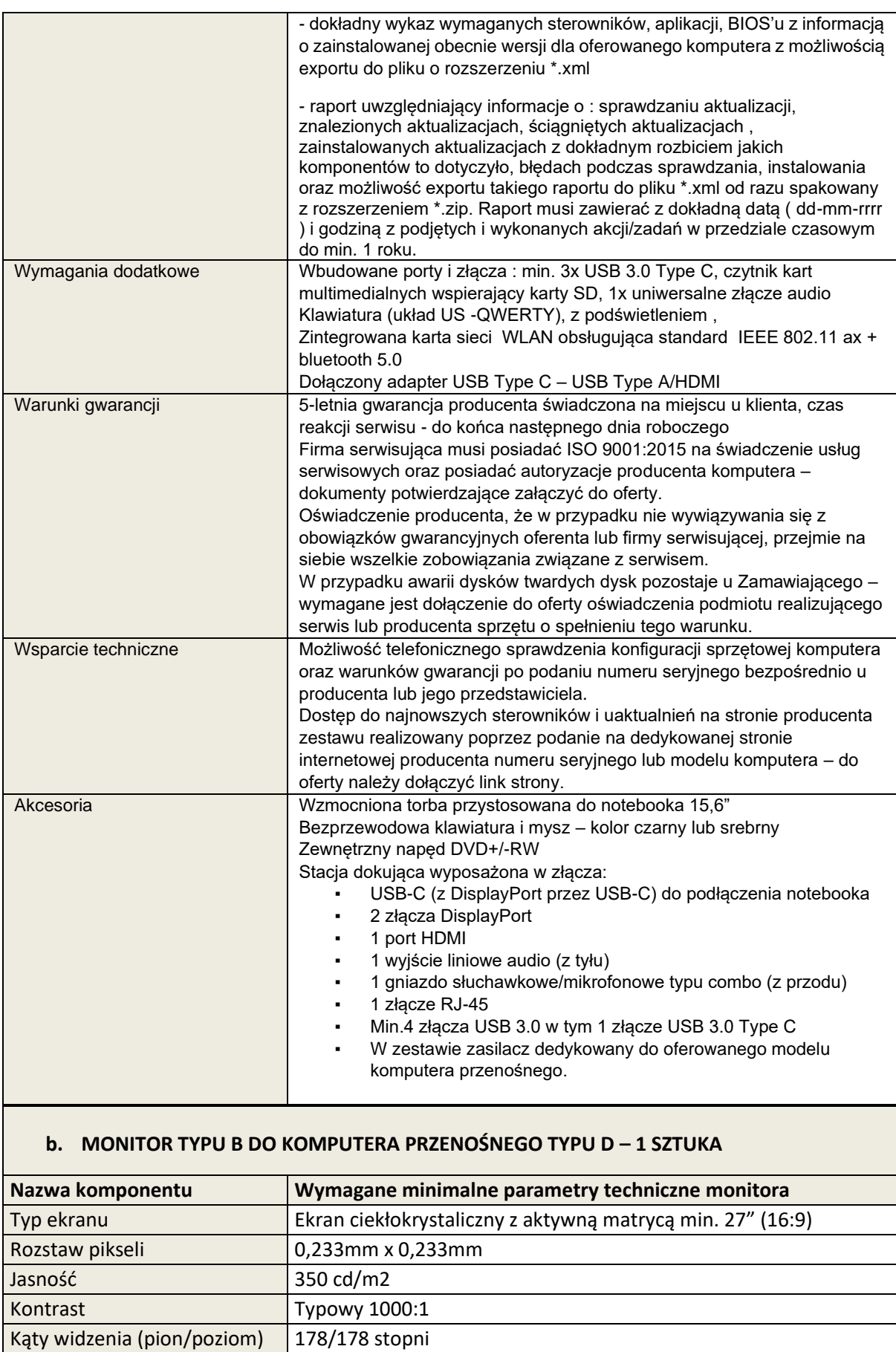

Czas reakcji matrycy max 8ms (standardowo), 5ms (grey to grey)

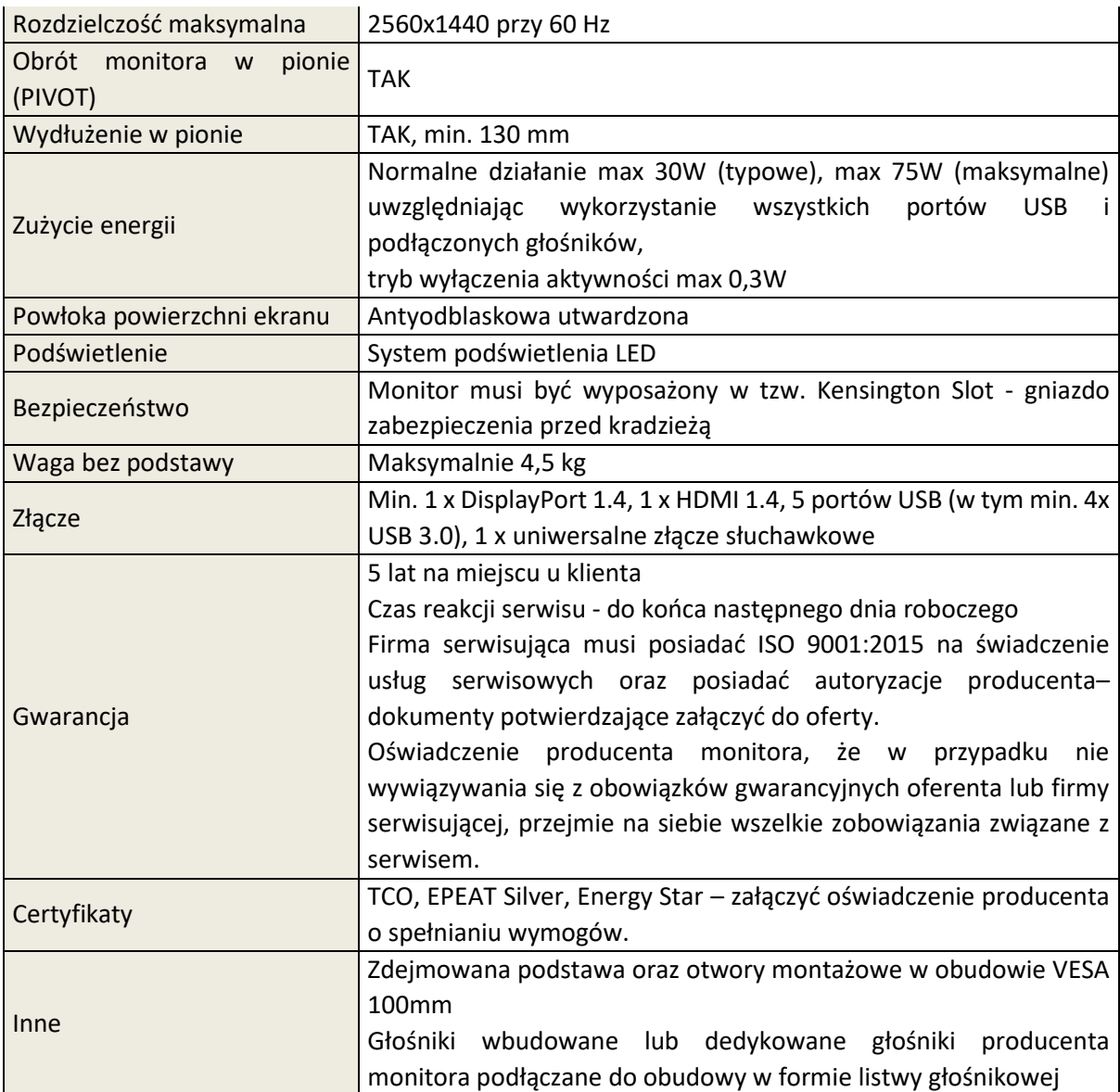

#### **VII. Dodatkowe licencje ESET Enpoint Protection Standard z wyrównaniem do daty obecnie posiadanych licencji – 10 szt. Ważność obecnych licencji: 2021-06-05**

#### **VIII. USŁUGA WDROŻENIA INSTALACJI, KONFIGURACJI I PRZENIESIENIA DANYCH:**

- 1. Instalacja i konfiguracja dostarczanego sprzętu w następujących lokalizacjach:
	- a) Oddział Bełchatów, Bełchatów ul Bawełniana 18, 97-400:
		- 28 zestawów komputerowych stacjonarnych typu A z monitorem typu A i zasilaczem UPS,
		- 1 zestaw komputerowy przenośny typu D z monitorem typu B,
		- 2 zestawy komputerowe przenośne typu B z monitorem typu A,
		- 3 zestawy komputerowych przenośny typu A z monitorem typu A.
	- b) Oddział Bełchatów, Bełchatów ul. Przemysłowa 14, 16, 97-400:
		- 12 zestawów komputerowych stacjonarnych typu A z monitorem typu A i zasilaczem UPS,
		- 1 zestaw komputerowy stacjonarny typu B z dwoma monitorami typu A zasilaczem UPS oraz kontrolerem RS232,
		- 1 zestaw komputerowy przenośny typu B z monitorem typu A,
		- 2 zestawy komputerowe przenośne typu A z monitorem typu A.
	- c) Oddział Łask, Łask ul. Żeromskiego 14, 98-100:
		- 4 zestawy komputerowe stacjonarne typu A z monitorem typu A i zasilaczem UPS,
- 1 zestaw komputerowy przenośny typu A z monitorem typu A.
- d) Składowisko Ostrzeszów, Ostrzeszów ul. Ceglarska 1A, 63-500:
	- 1 zestaw komputerowy stacjonarny typu A z monitorem typu A i zasilaczem UPS,
	- 1 zestaw komputerowy stacjonarny typu B z dwoma monitorami typu A zasilaczem UPS oraz kontrolerem RS232.
- e) Oddział Pabianice, Pabianice ul. Traugutta 6A, 95-200:
	- 2 zestawy komputerowe stacjonarne typu A z monitorem typu A i zasilaczem UPS,
	- 1 zestaw komputerowy przenośny typu B z monitorem typu A.
- f) Oddział Skierniewice, Skierniewice ul. Czerwona 7, 96-100:
	- 4 zestawy komputerowe stacjonarne typu A z monitorem typu A i zasilaczem UPS,
	- 1 zestaw komputerowy przenośny typu A z monitorem typu A.
- g) Składowisko Julków Gmina Skierniewice:
	- 2 zestawy komputerowe stacjonarne typu A z monitorem typu A i zasilaczem UPS,
	- 1 zestaw komputerowy stacjonarny typu B z dwoma monitorami typu A zasilaczem UPS oraz kontrolerem RS232.
- h) Składowisko Gotartów Gmina Kluczbork:
	- 3 zestawy komputerowe stacjonarne typu A z monitorem typu A i zasilaczem UPS,
	- 1 zestaw komputerowy stacjonarny typu B z dwoma monitorami typu A zasilaczem UPS oraz kontrolerem RS232,
	- 1 zestaw komputerowy przenośny typu A z monitorem typu A.
- i) Składowisko Dylów Gmina Pajęczno:
	- 1 zestaw komputerowy stacjonarny typu A z monitorem typu A i zasilaczem UPS,
	- 1 zestaw komputerowy stacjonarny typu B z dwoma monitorami typu A zasilaczem UPS oraz kontrolerem RS232,
	- 1 zestaw komputerowy przenośny typu A z monitorem typu A.
- j) Składowisko Teklinów Gmina Wieruszów:
	- 1 zestaw komputerowy stacjonarny typu B z dwoma monitorami typu A zasilaczem UPS oraz kontrolerem RS232.
- k) Składowisko Wola Kruszyńska Gmina Bełchatów:
	- 1 zestaw komputerowy stacjonarny typu B z dwoma monitorami typu A zasilaczem UPS oraz kontrolerem RS232,
	- 1 zestaw komputerowy przenośny typu A z monitorem typu A.
- 2. Przeniesienie wszystkich zgromadzonych danych z wycofywanego sprzętu, do dostarczanego sprzętu na każdym istniejącym stanowisku tj.:
	- a) przeniesienie danych z uprzednio użytkowanych komputerów z aplikacji Word i Excel, dokumentów Acrobat Reader, plików graficznych itp.,
	- b) przeniesienie danych z uprzednio użytkowanych komputerów z aplikacji Word i Excel, dokumentów Acrobat Reader, plików graficznych itp.,
	- c) przeniesienie poczty e-mail z aplikacji Outlook,
	- d) instalacja drukarek lokalnych i sieciowych,
	- e) podłączenie udziałów sieciowych,
	- f) instalacja podstawowych aplikacji typu Acrobar Reader, Mozilla Firefox, Adobe Flashplayer, Java, 7-Zip pl, Raport Viewier (wersje 2008-2010) MS.Net Framework w najnowszej wersji na wszystkich instalowanych stanowiskach,
	- g) instalacja systemów antywirusowych zgodnie z licencją posiadaną przez Zamawiającego,
	- h) instalacja oprogramowania roboczego zainstalowanego na poszczególnych, wycofywanych stanowiskach (EKO-SIEĆ, eDek, MagresNet, ERP Optima, Płatnik, WF-GANG, Unisoft ZSI, podpisy kwalifikowane, oprogramowanie do monitoringu CMS itp.),
	- i) komputery służące do obsługi wag muszą zostać wymienione po godzinach pracy składowisk oraz skonfigurowane do poprawnej pracy z wagami oraz oprogramowaniem eksploatacyjnym firmy "EKO-REGION",
	- j) usunięcie starego serwera WSUS i instalacja nowego obsługującego Windows 10 dla wszystkich lokalizacii.
- 3. Usługa instalacji, konfiguracji i przeniesienia danych powinna być wykonana w godzinach pracy spółki tj.: 7:00-15:00 w taki sposób, aby nie kolidowała z normalnym funkcjonowaniem spółki.
- 4. Usługa wdrożenia musi obejmować opracowanie projektu technicznego wdrożenia w trybie konsultacji z Zamawiającym w formie harmonogramu prac wdrożeniowych.
- 5. Pokaz sprawności technicznej dostarczanego sprzętu.
- 6. Przeszkolenie pracowników w zakresie obsługi i bezpiecznej eksploatacji sprzętu.